## Multilevel MDA-Lite Paris Traceroute October 17th, 2018

### Kevin Vermeulen, Sorbonne Université Stephen D. Strowes, RIPE NCC Olivier Fourmaux, Sorbonne Université Timur Friedman, Sorbonne Université

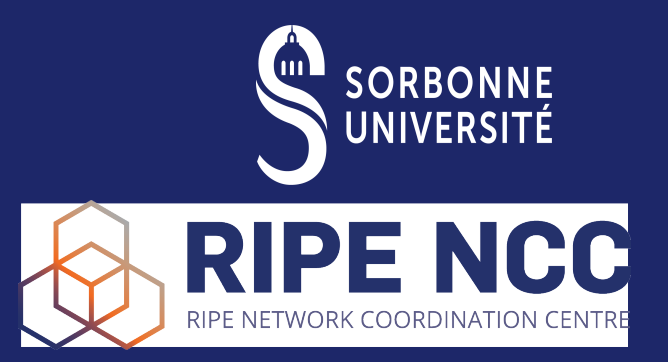

#### Introduction

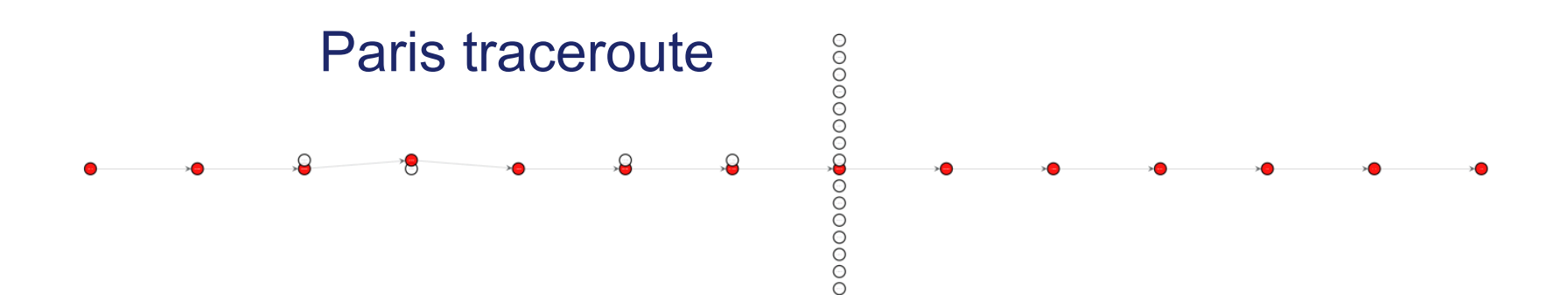

#### Introduction

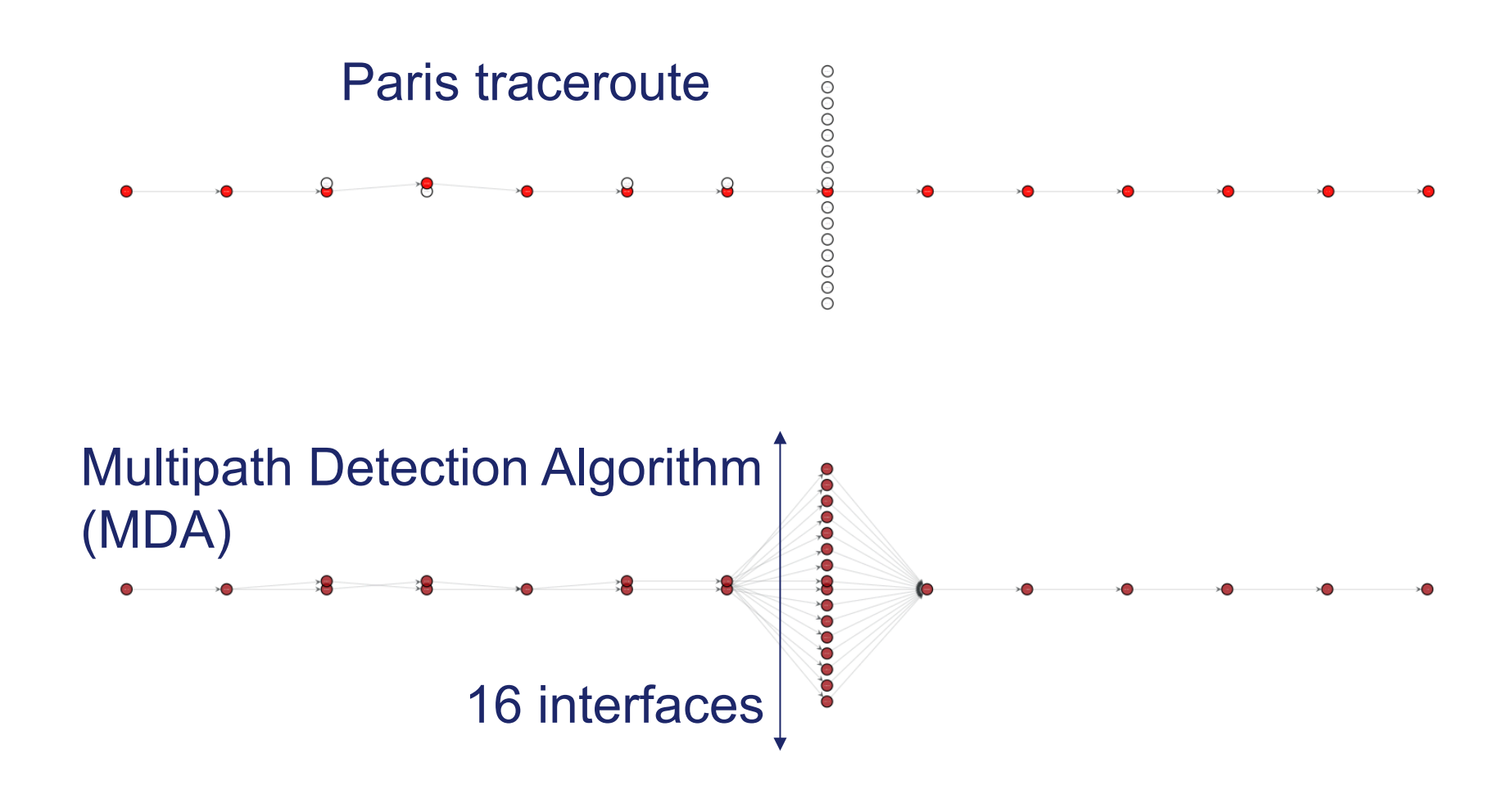

#### Pre-2018 report

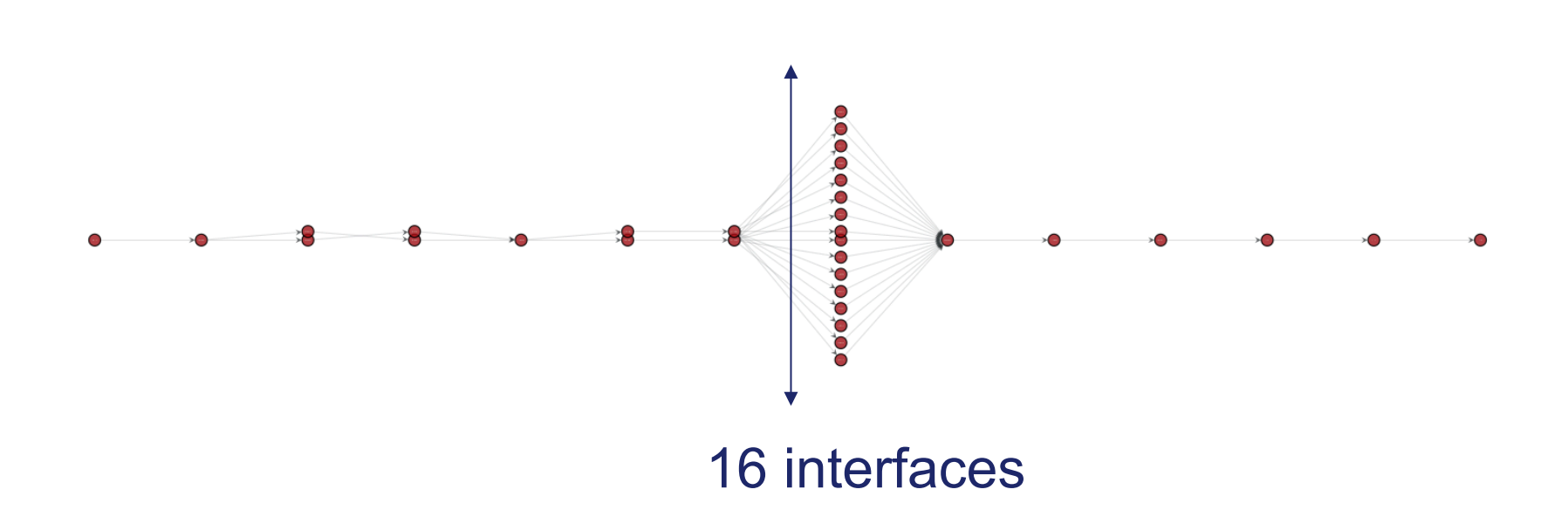

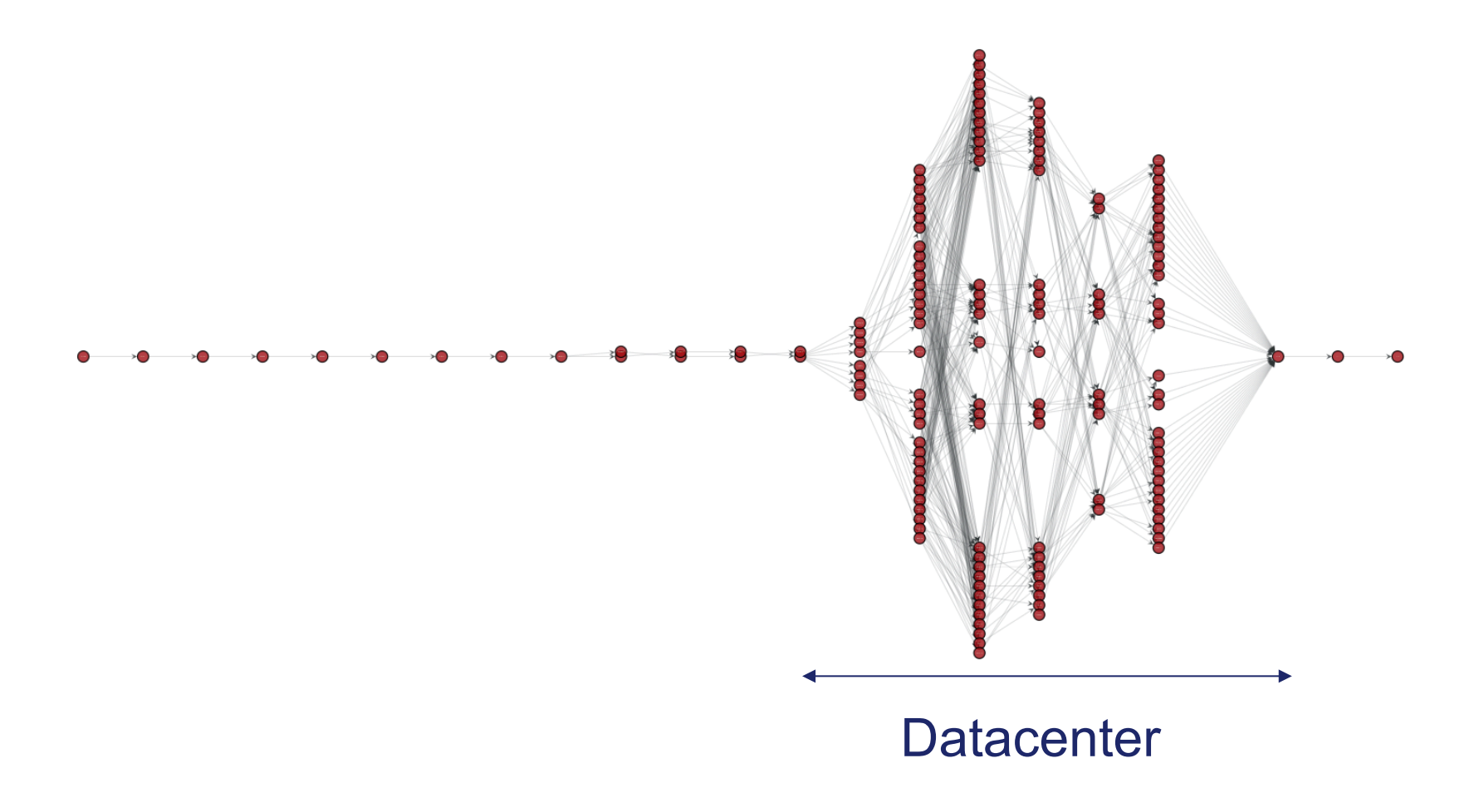

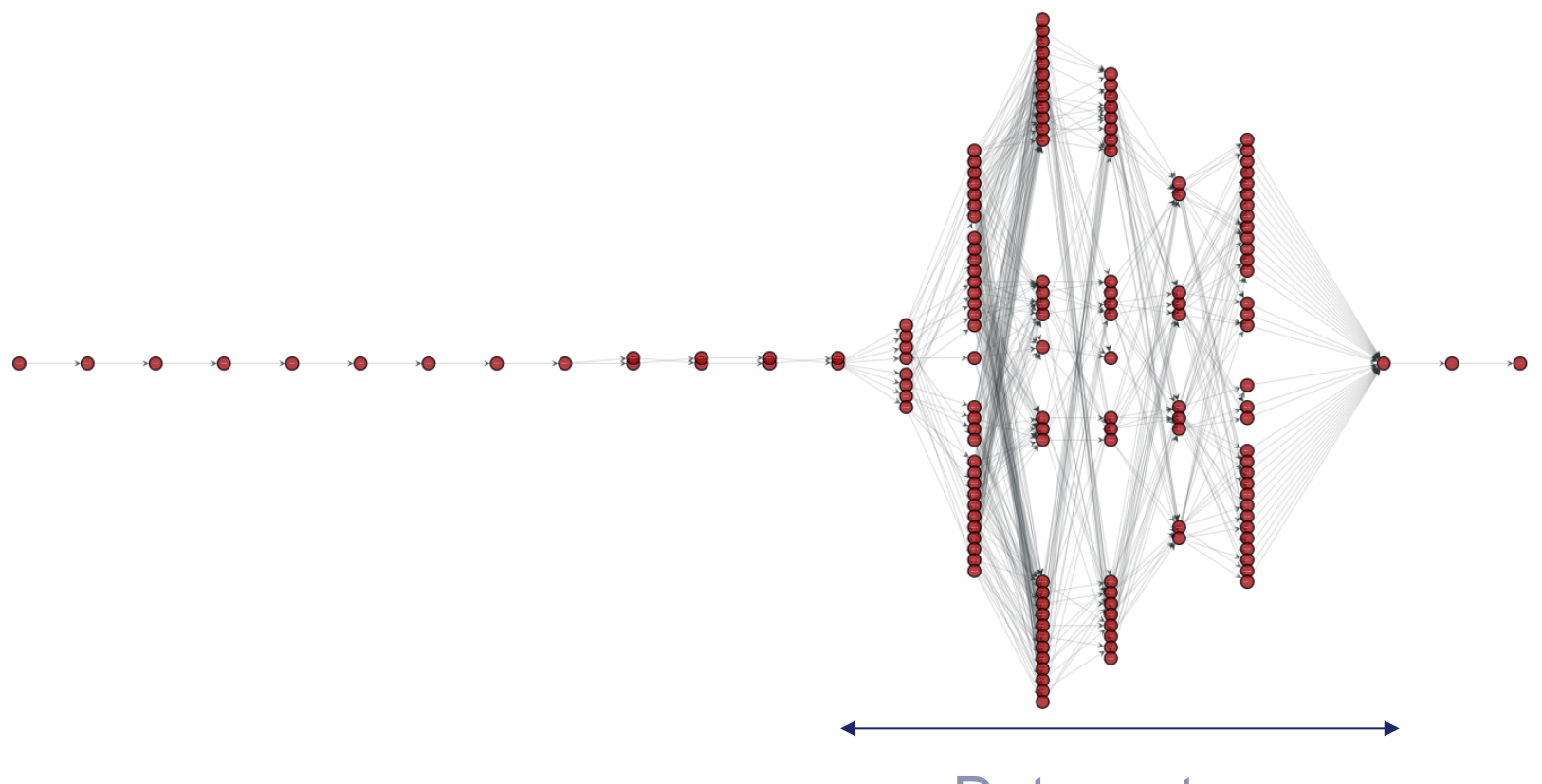

**Datacenter** 7 hops deep

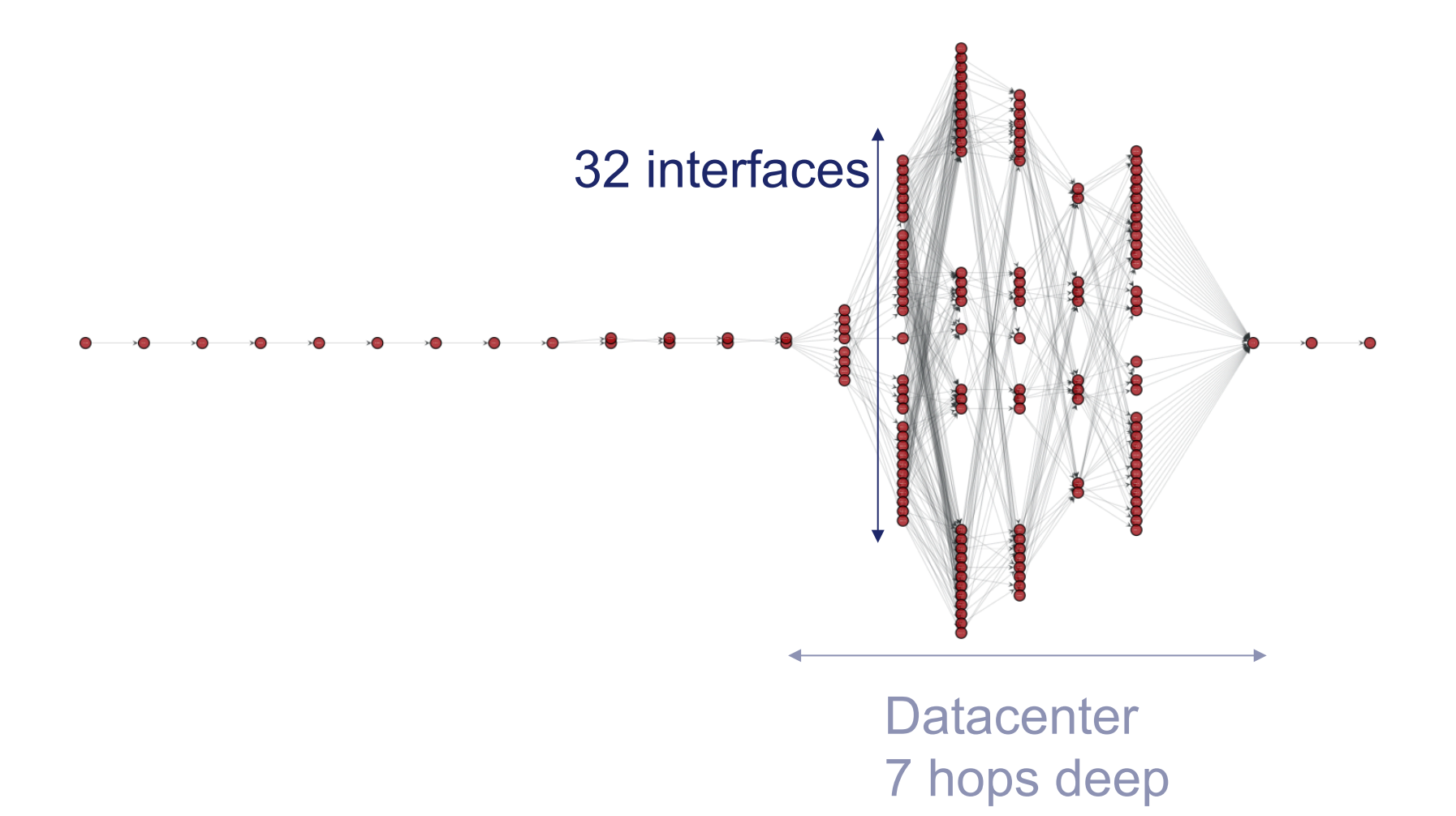

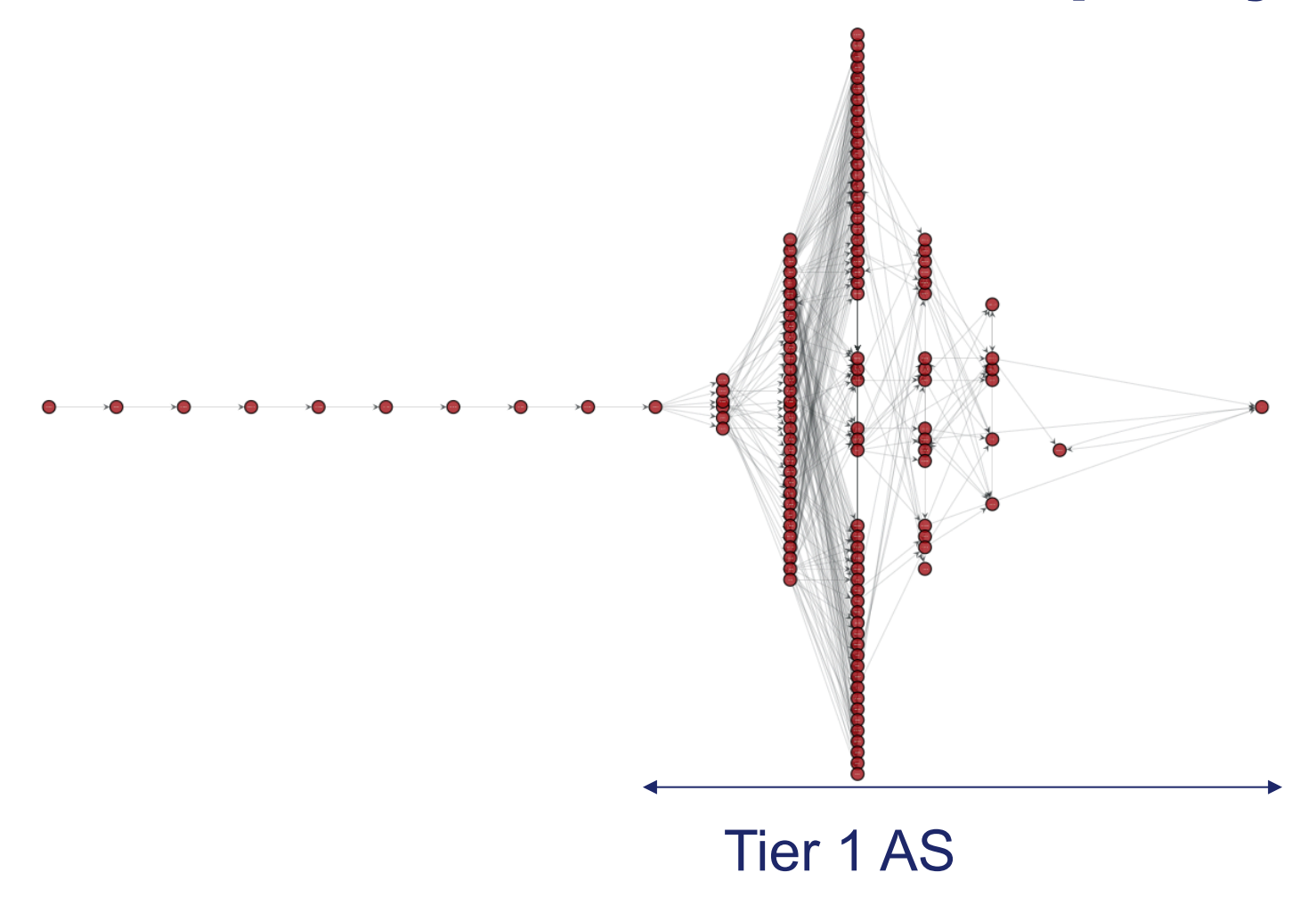

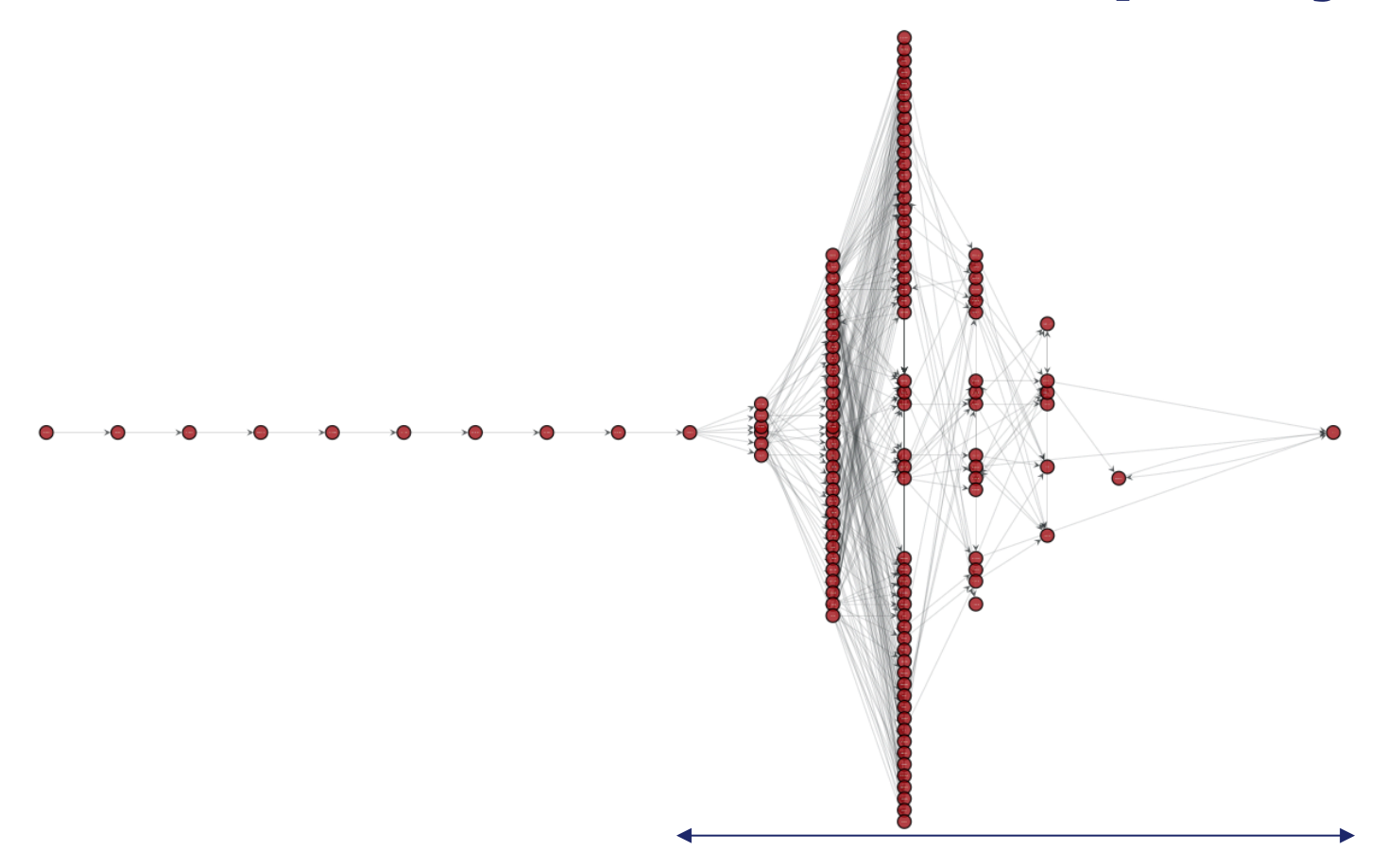

**Tier 1 AS** 7 hops deep

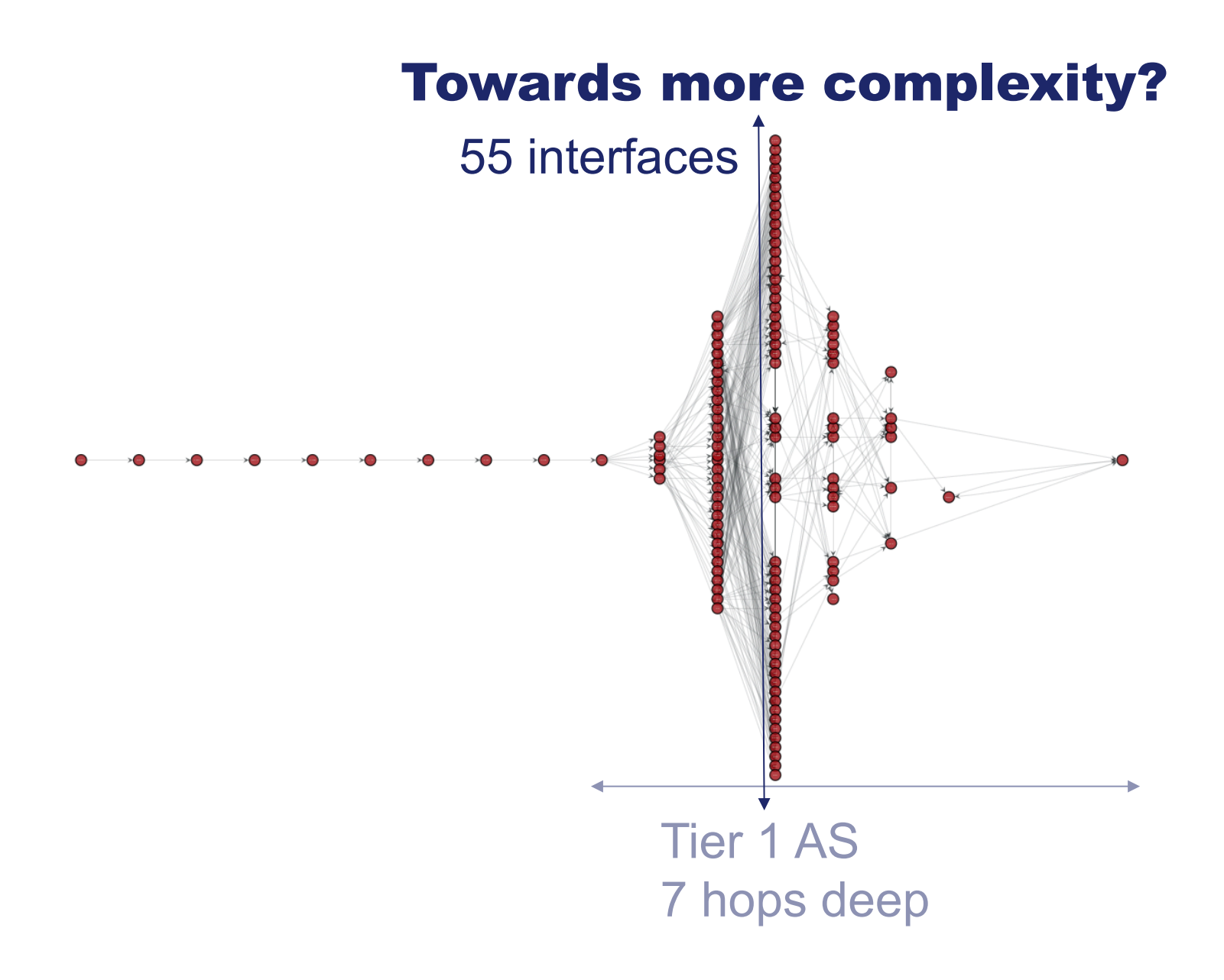

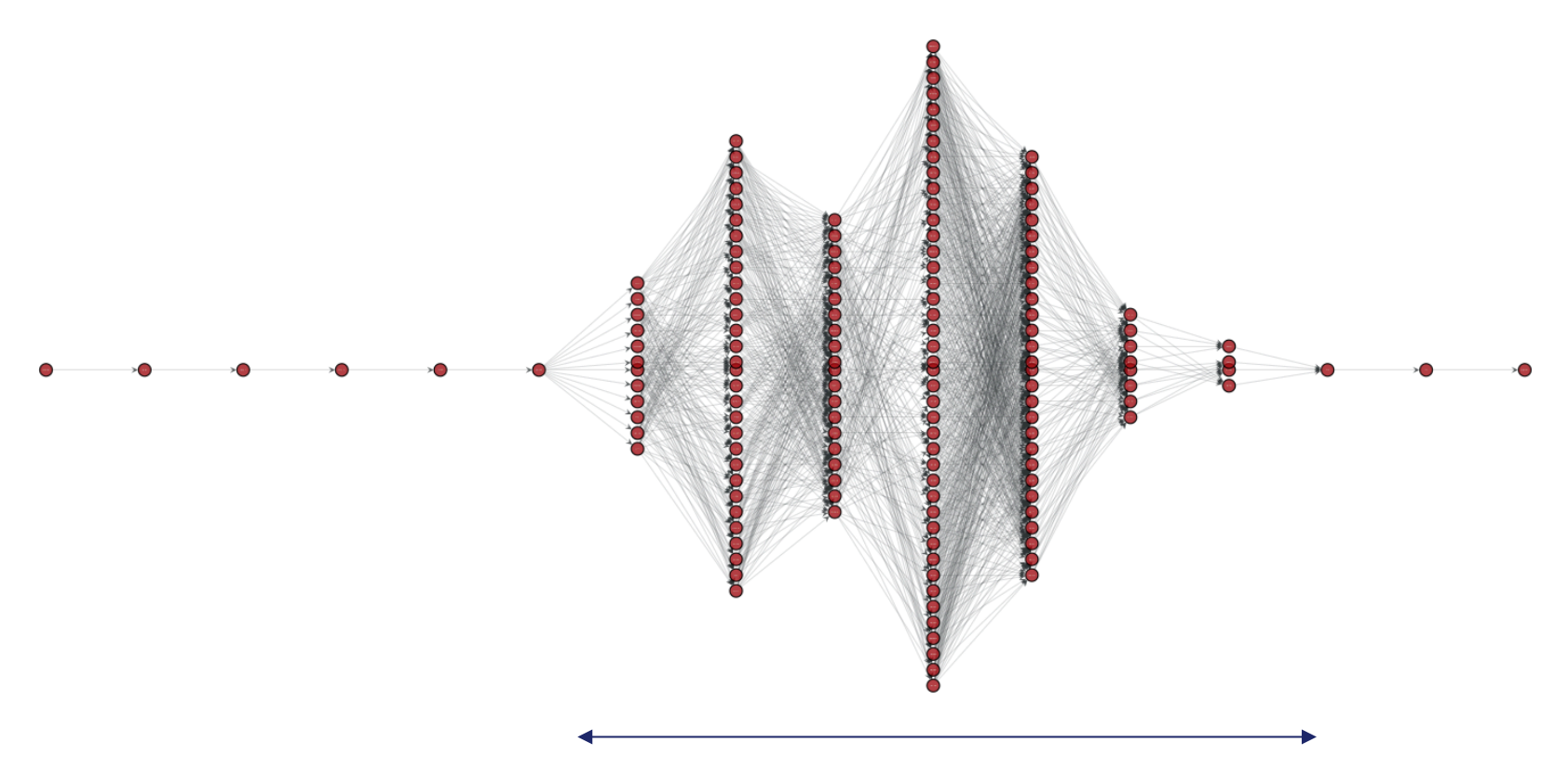

Large Cellular Provider

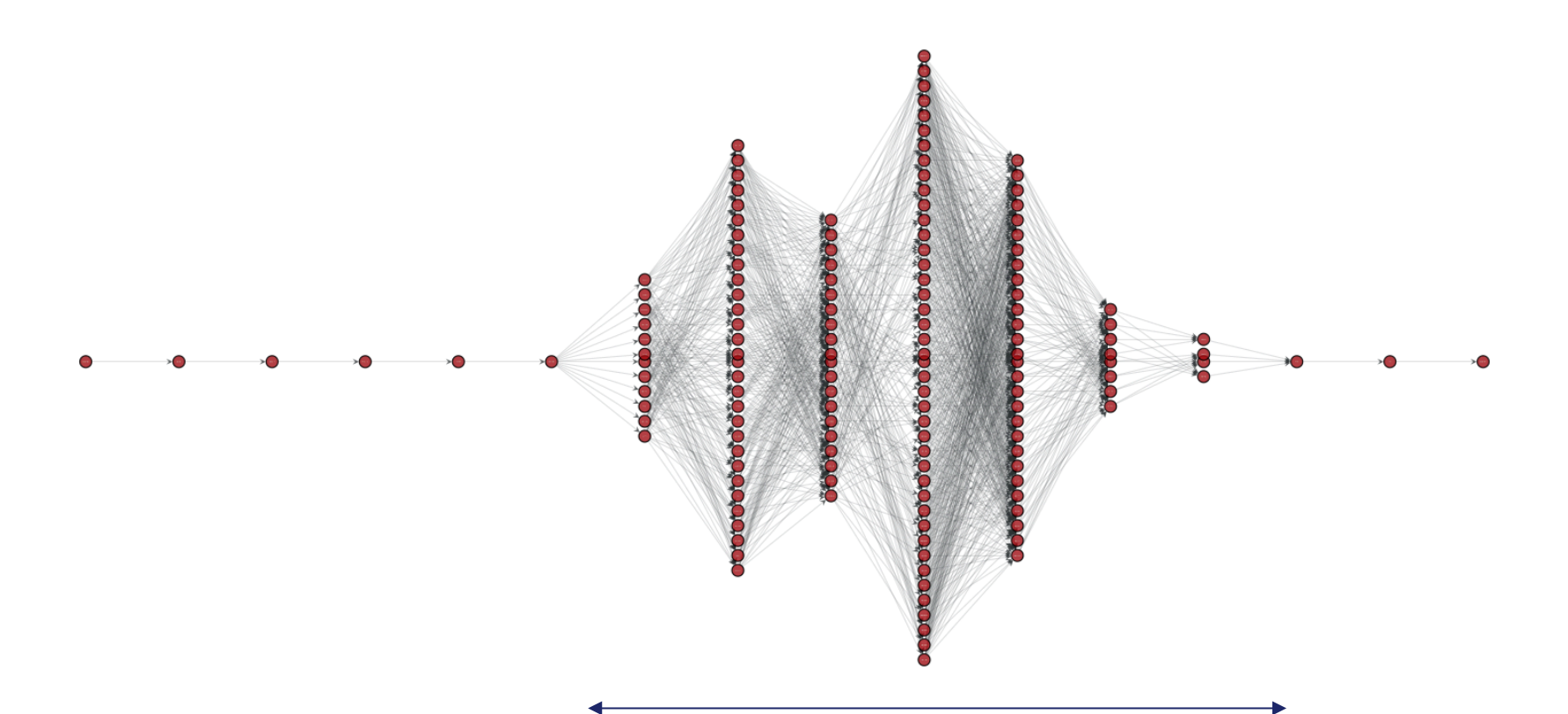

Large Cellular Provider 7 hops deep

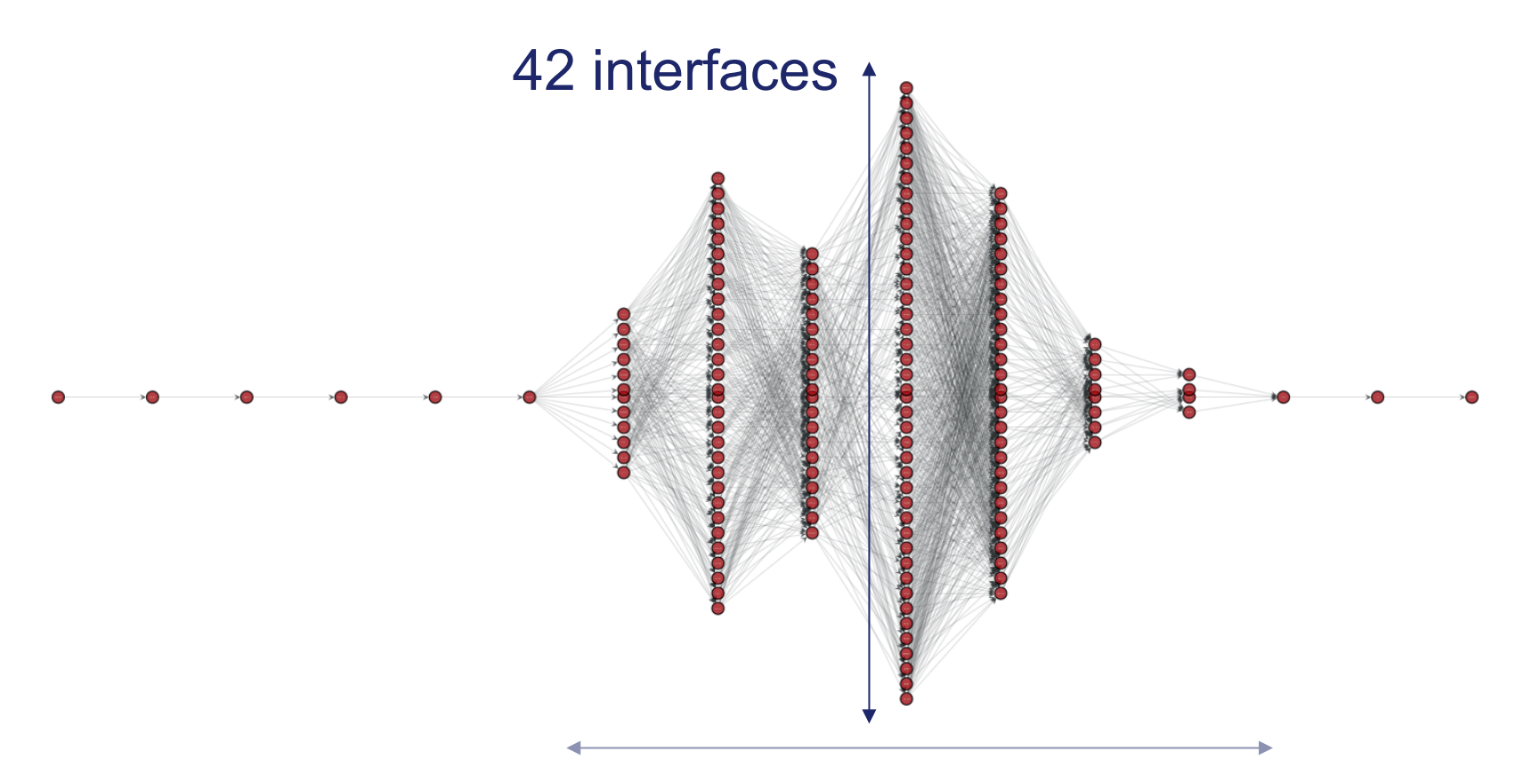

**Large Cellular Provider** 7 hops deep

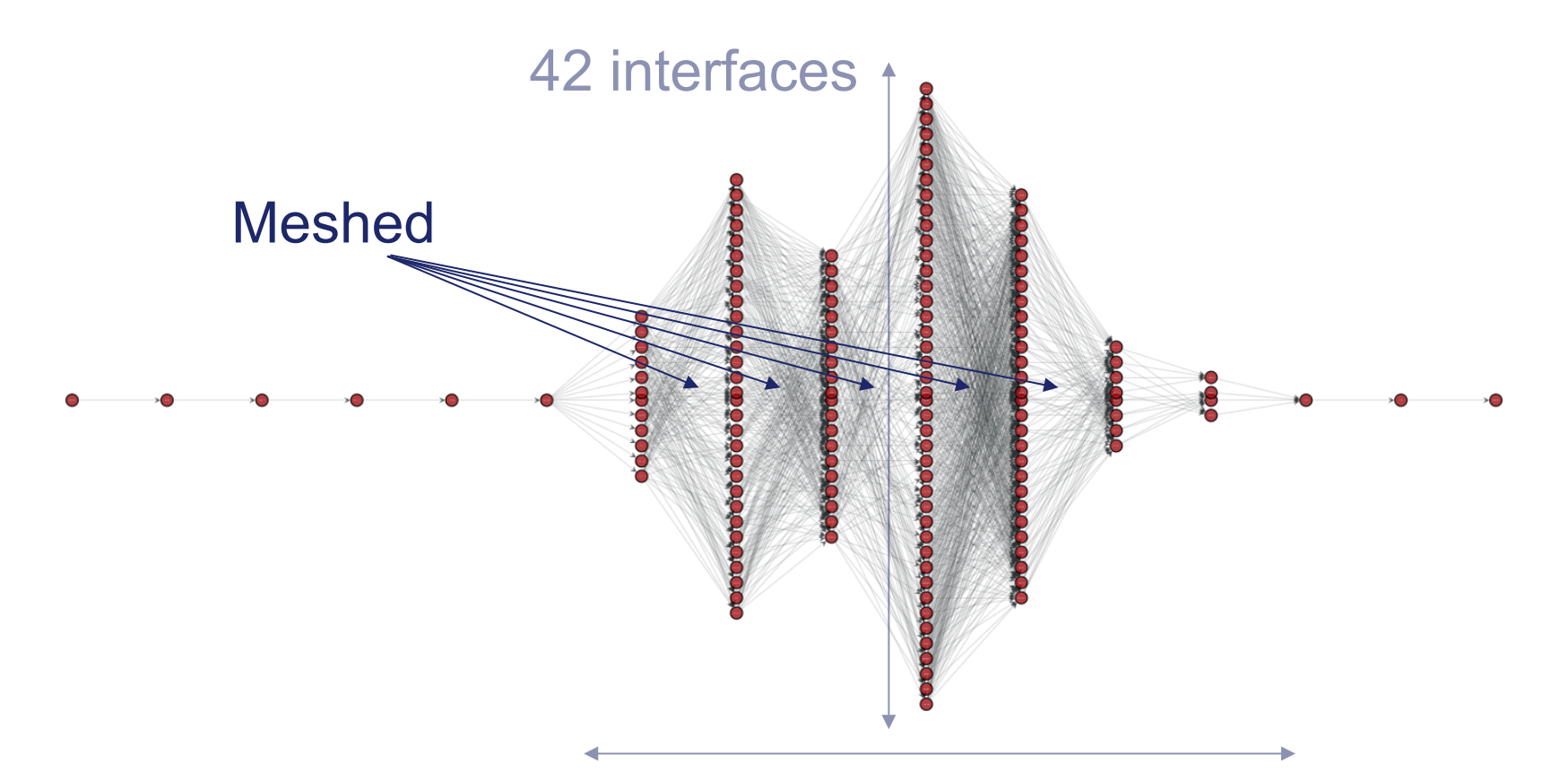

**Large Cellular Provider** 7 hops deep

# Most common cases

#### Most common cases

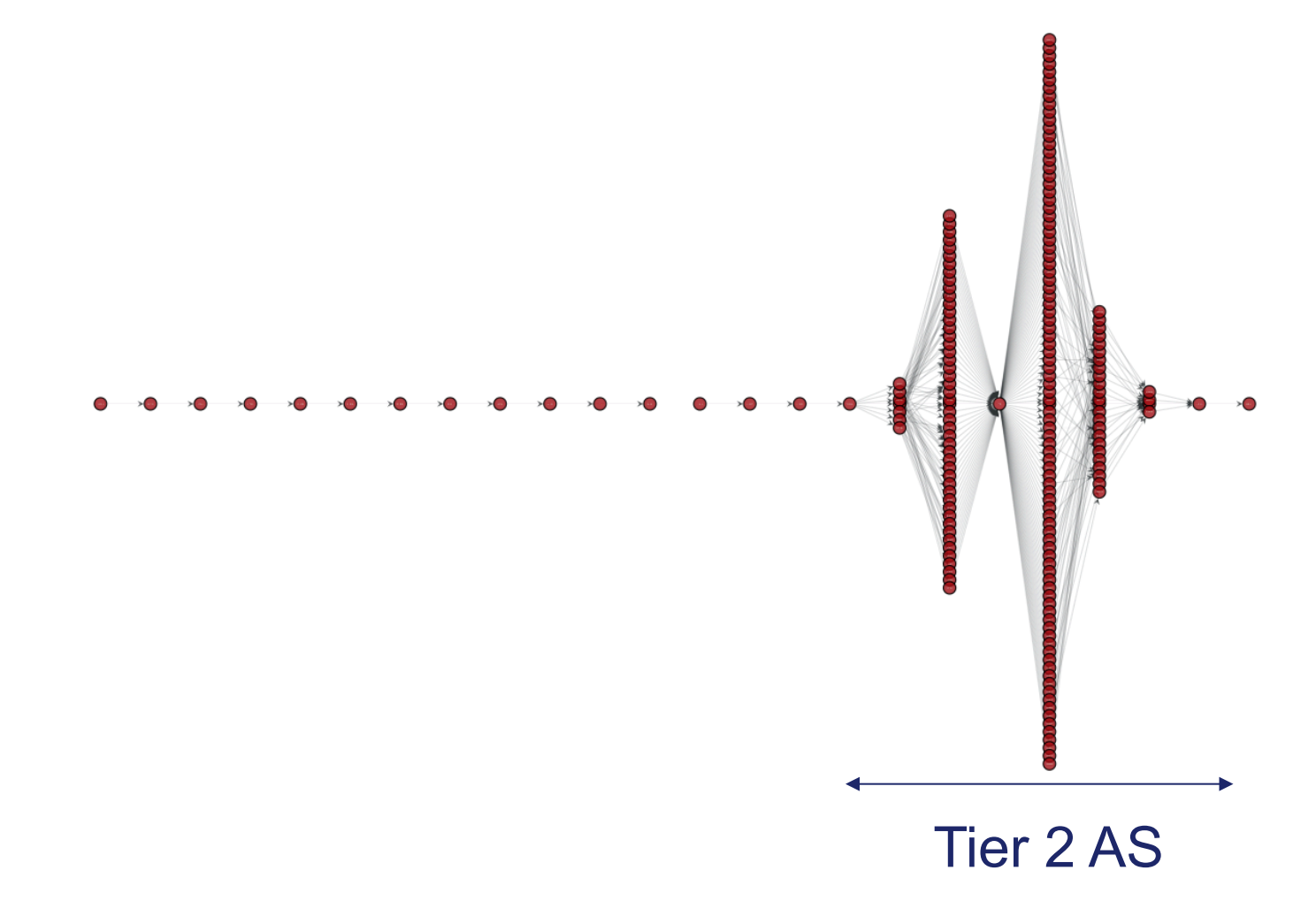

#### Most common cases

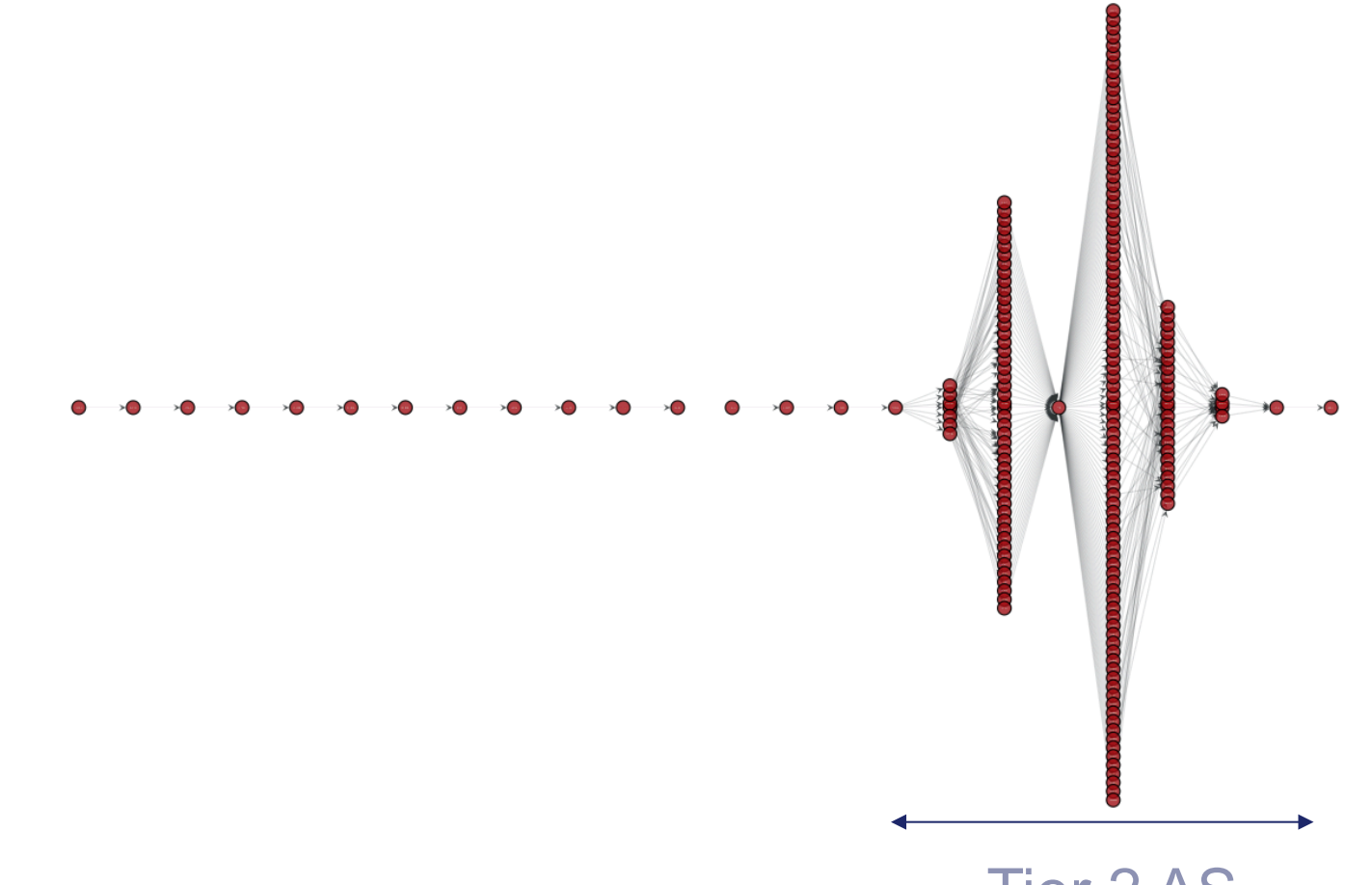

#### **Tier 2 AS** 7 hops deep

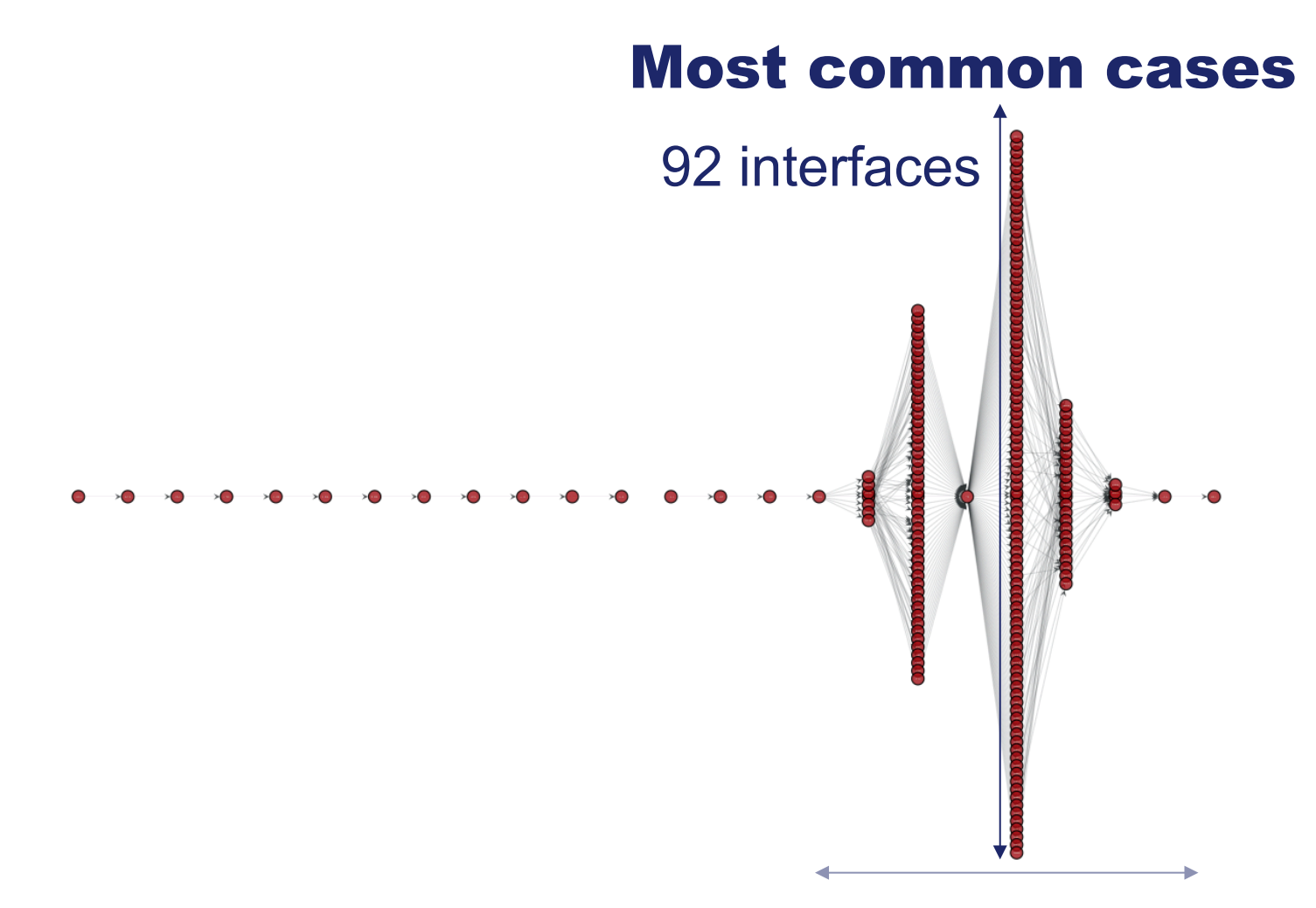

#### **Tier 2 AS** 7 hops deep

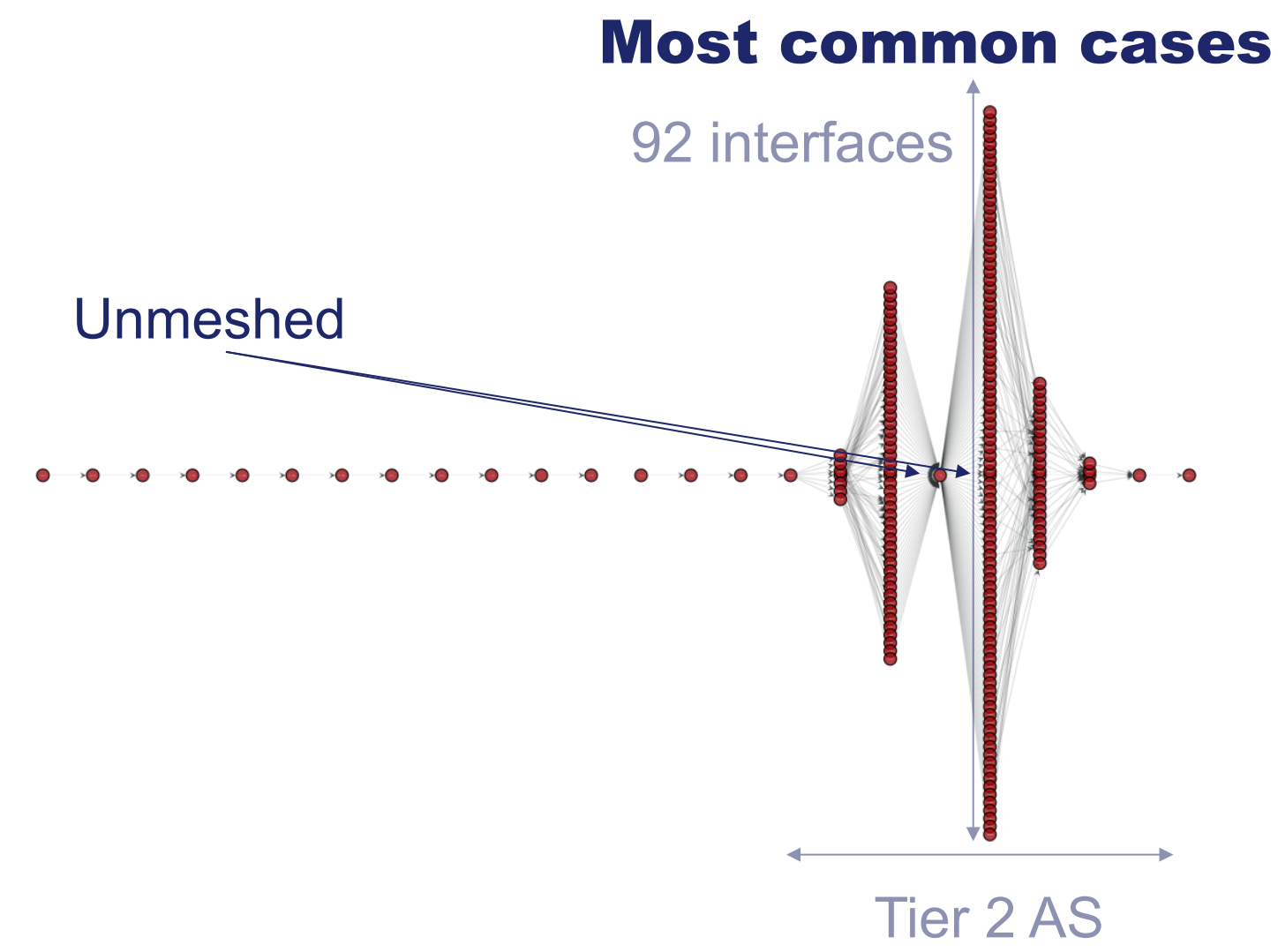

7 hops deep

# Are topologies really this complex?

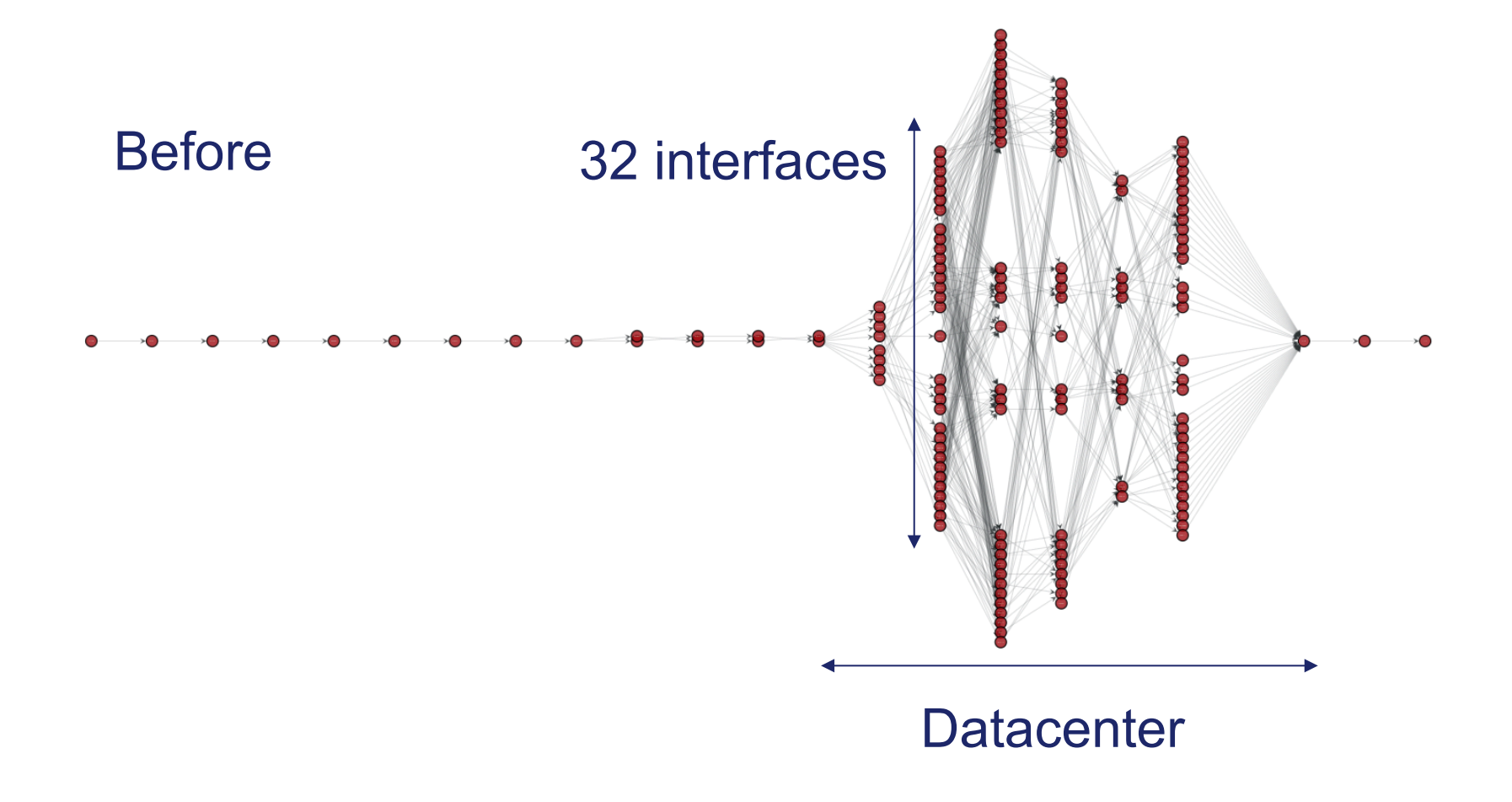

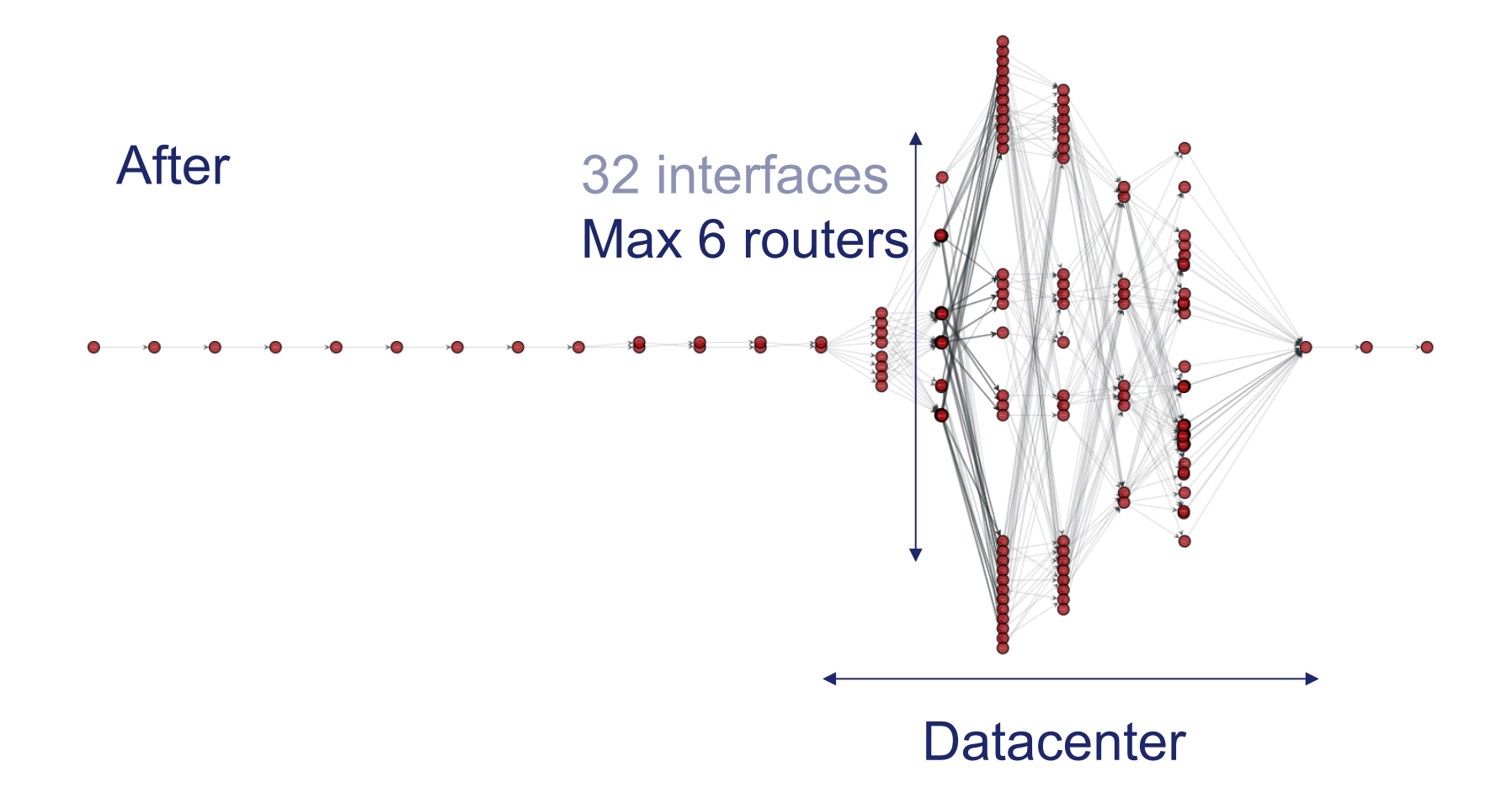

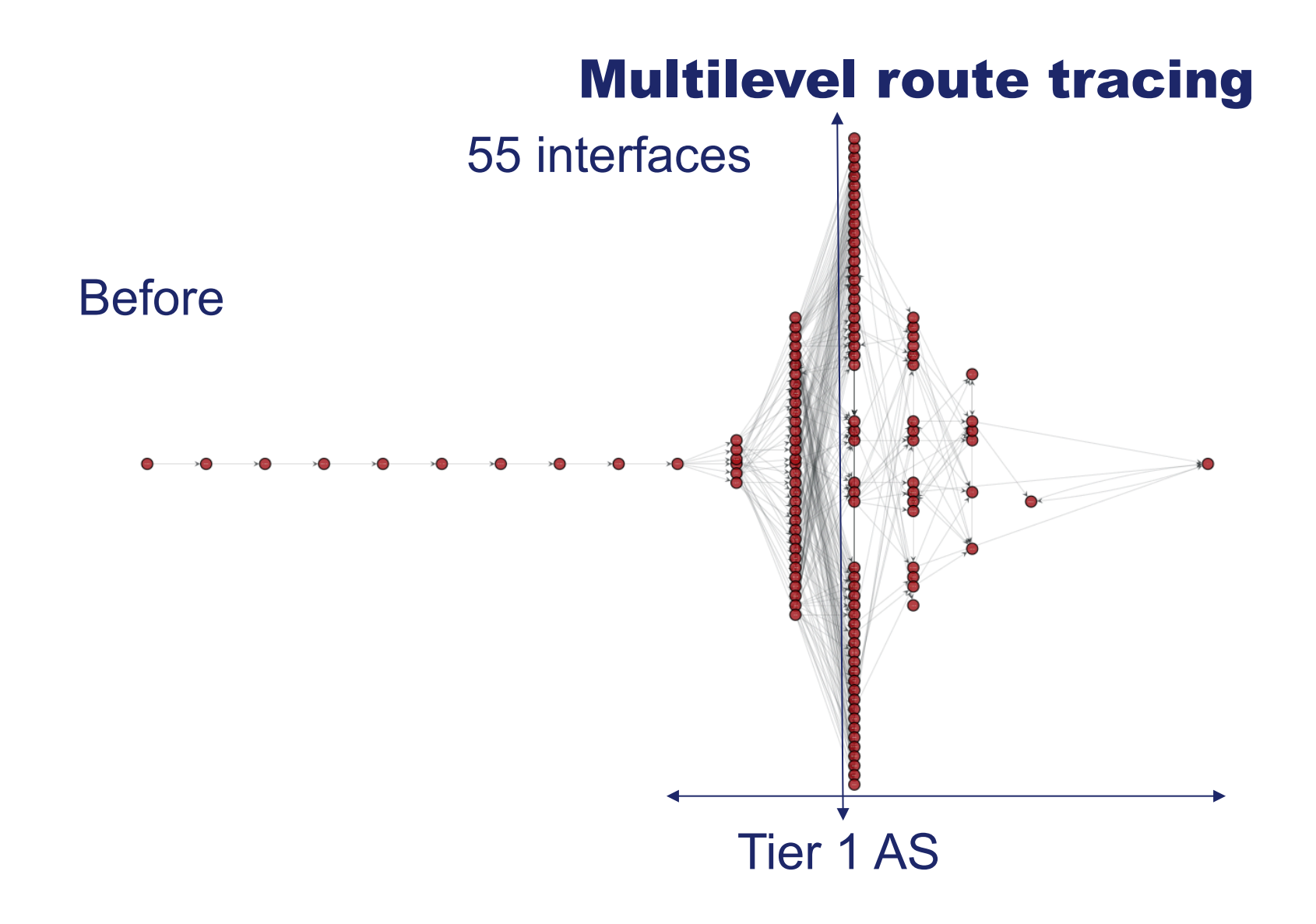

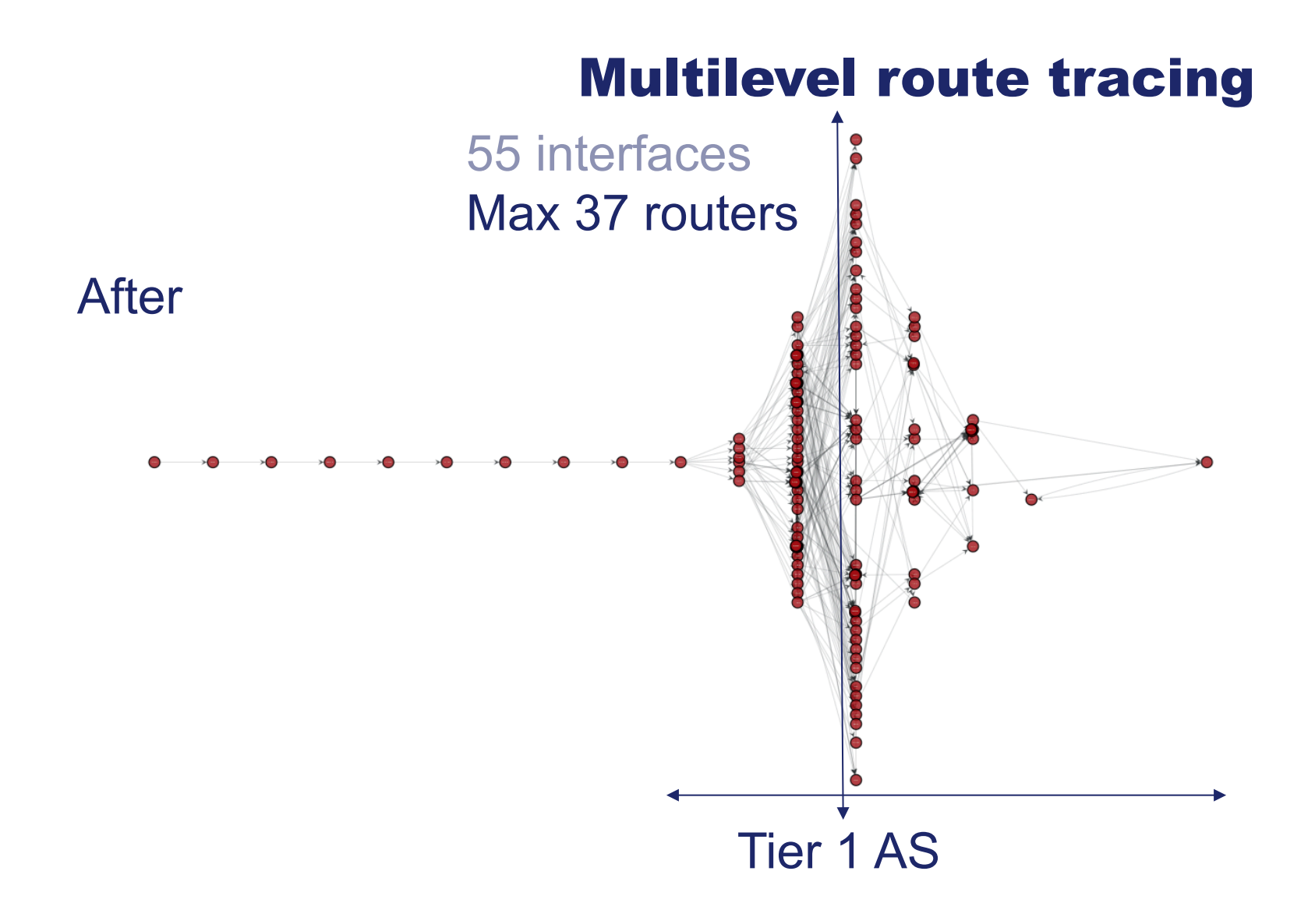

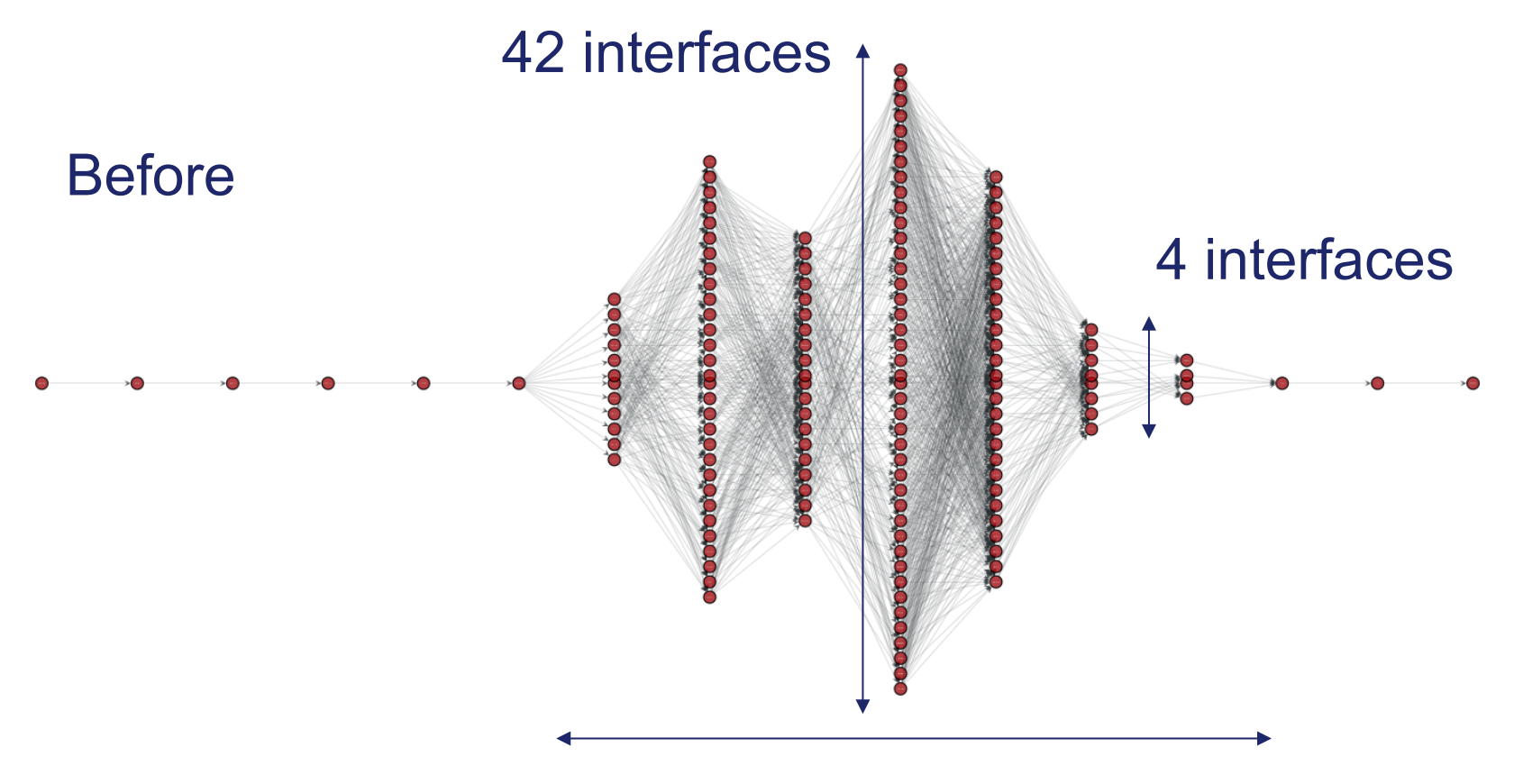

Large Cellular Provider

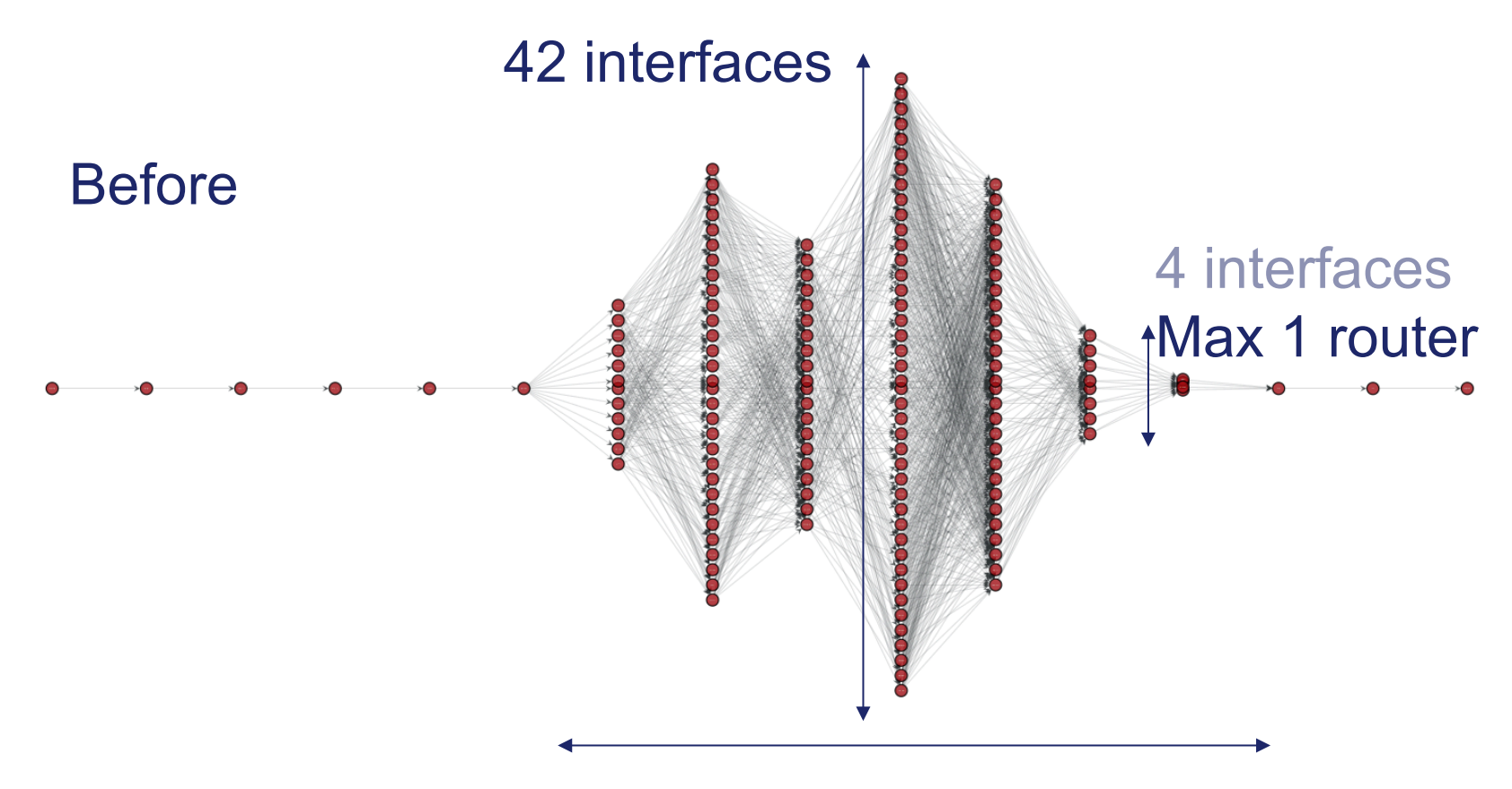

Large Cellular Provider

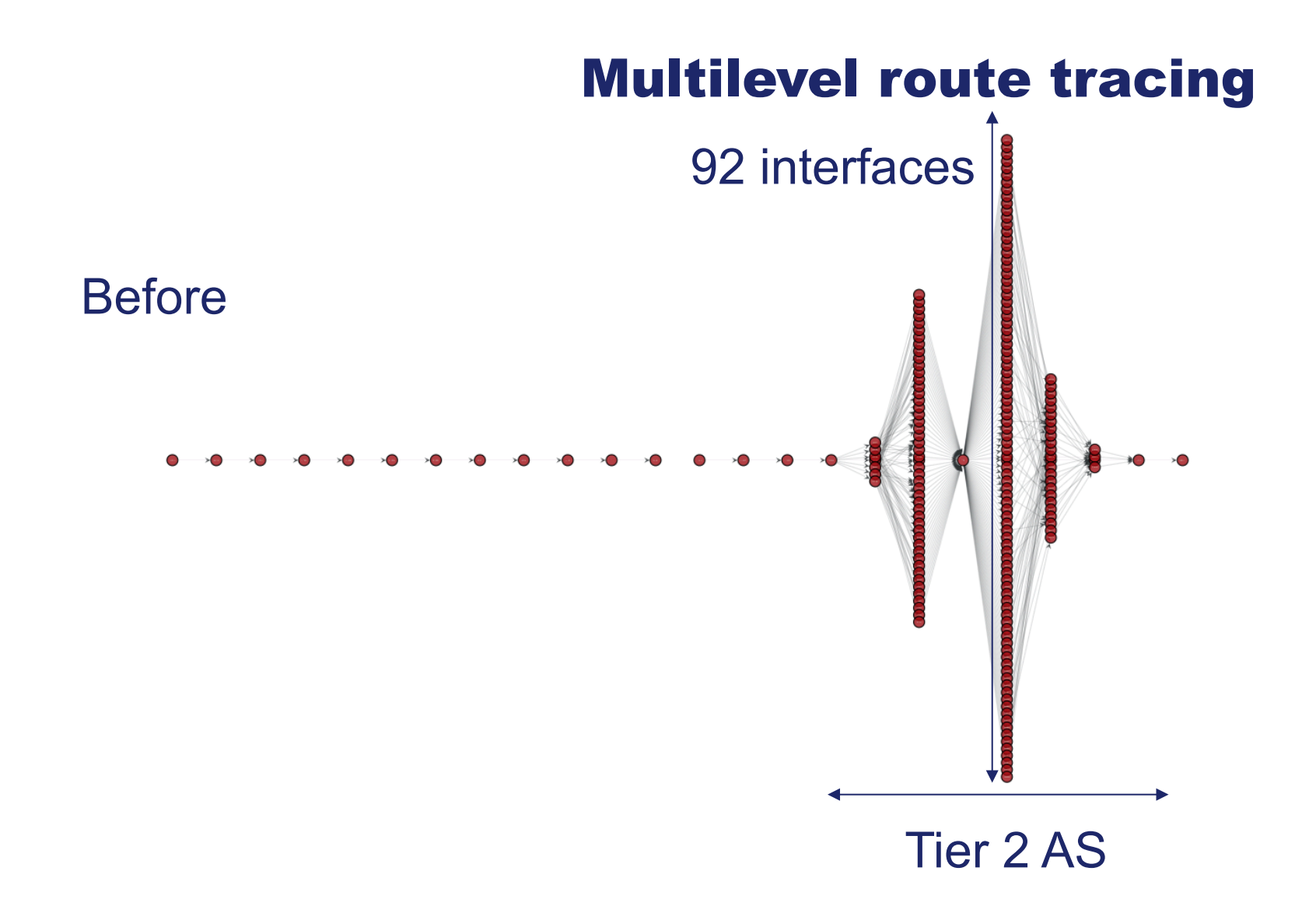

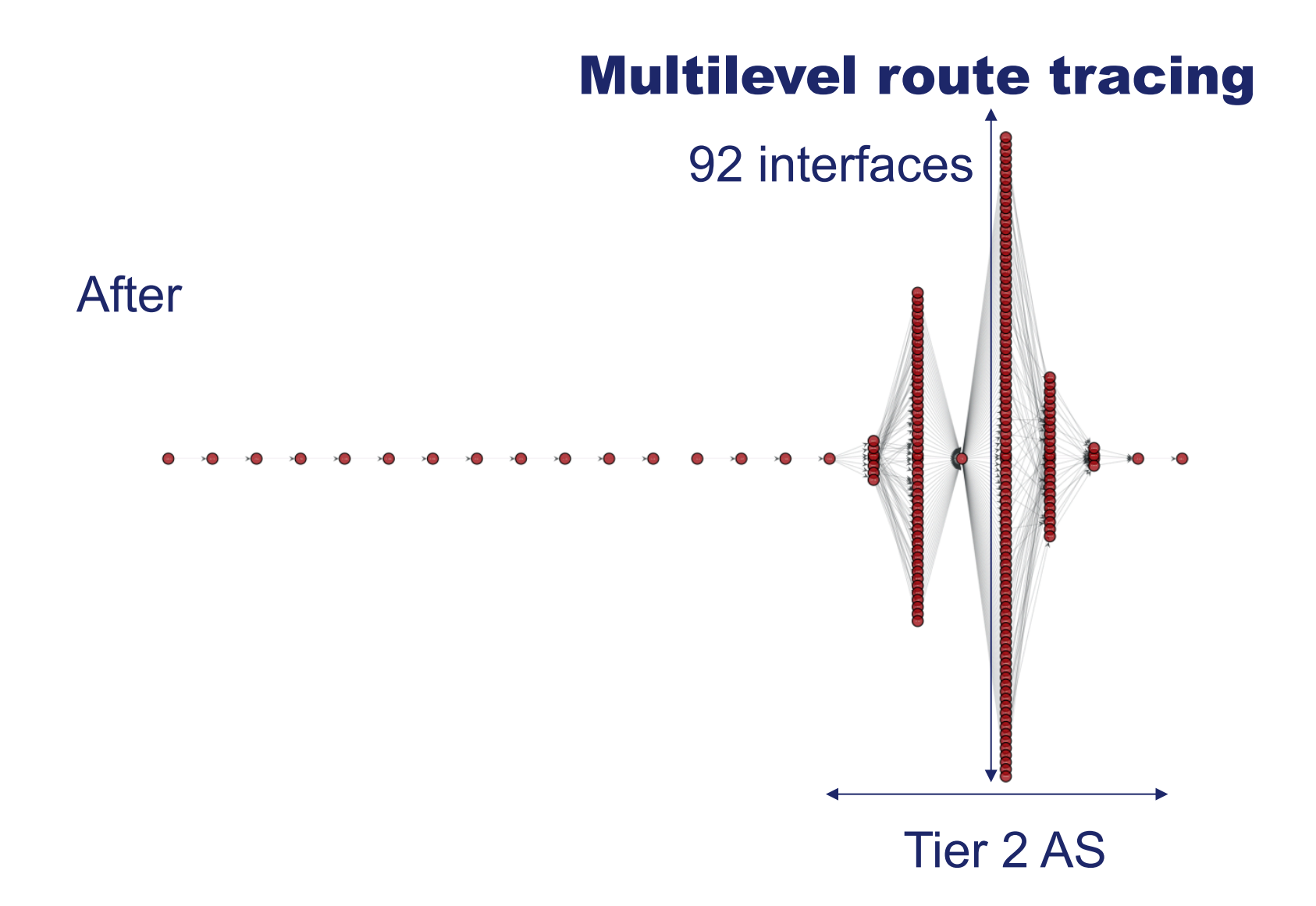

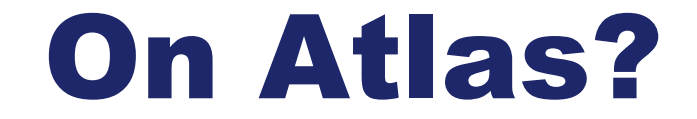

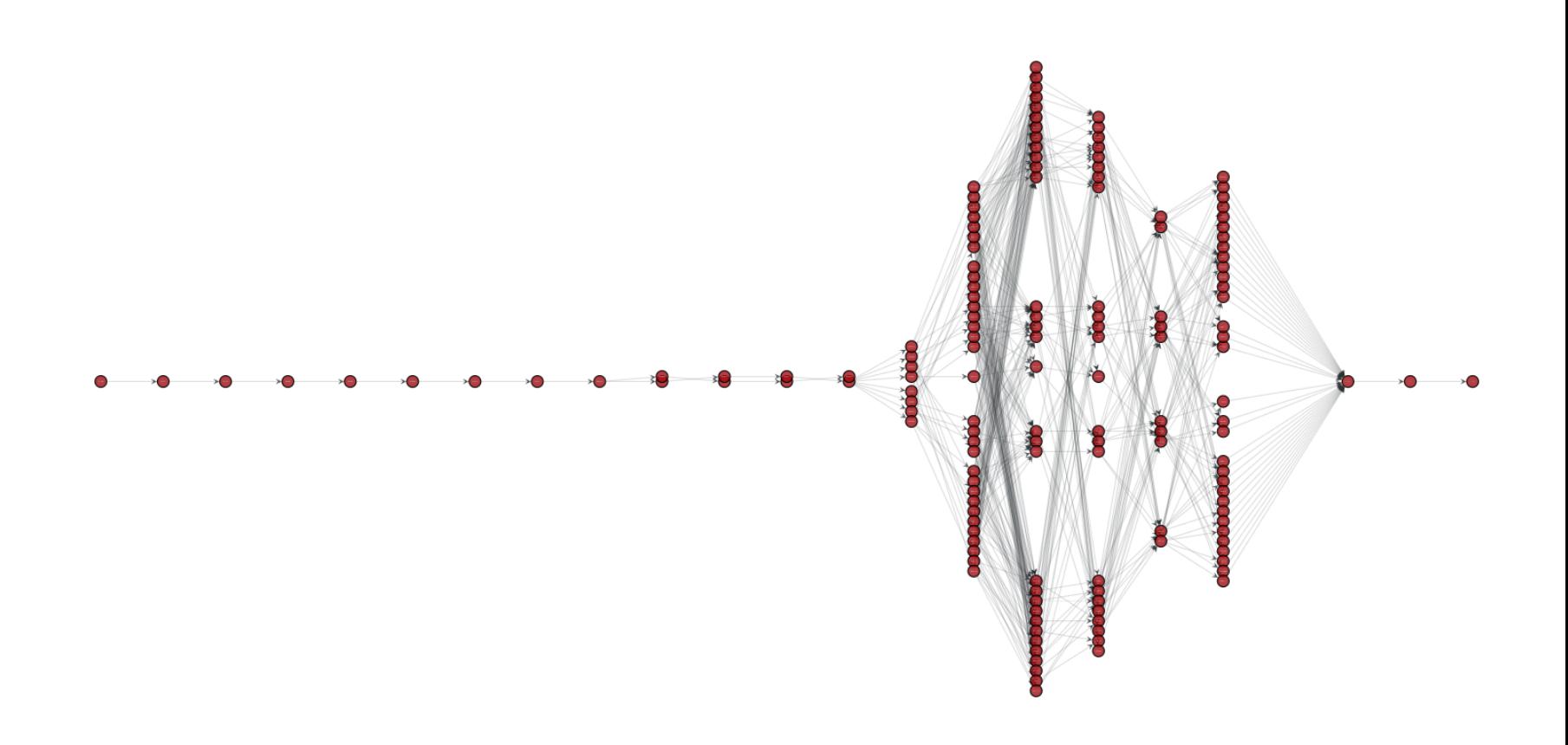

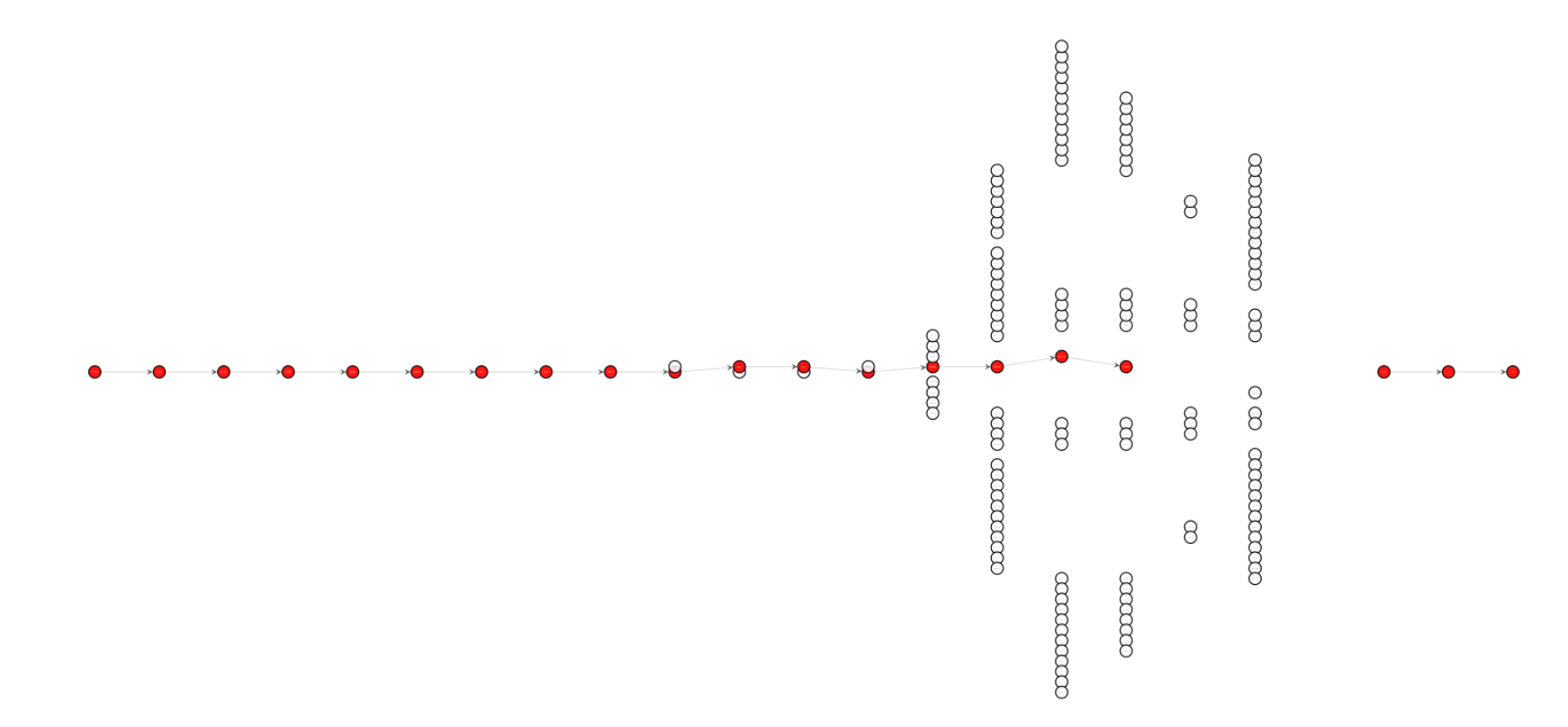

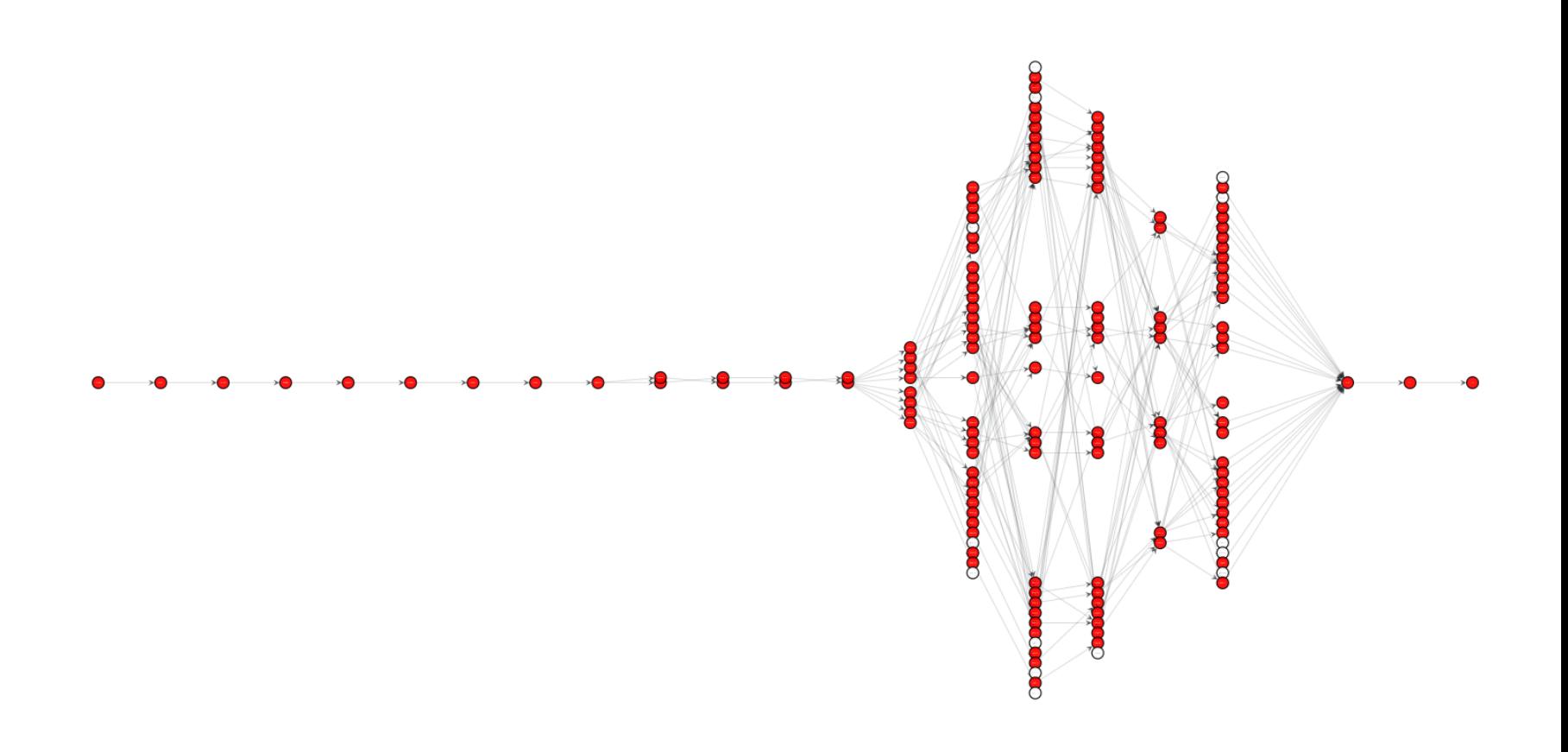

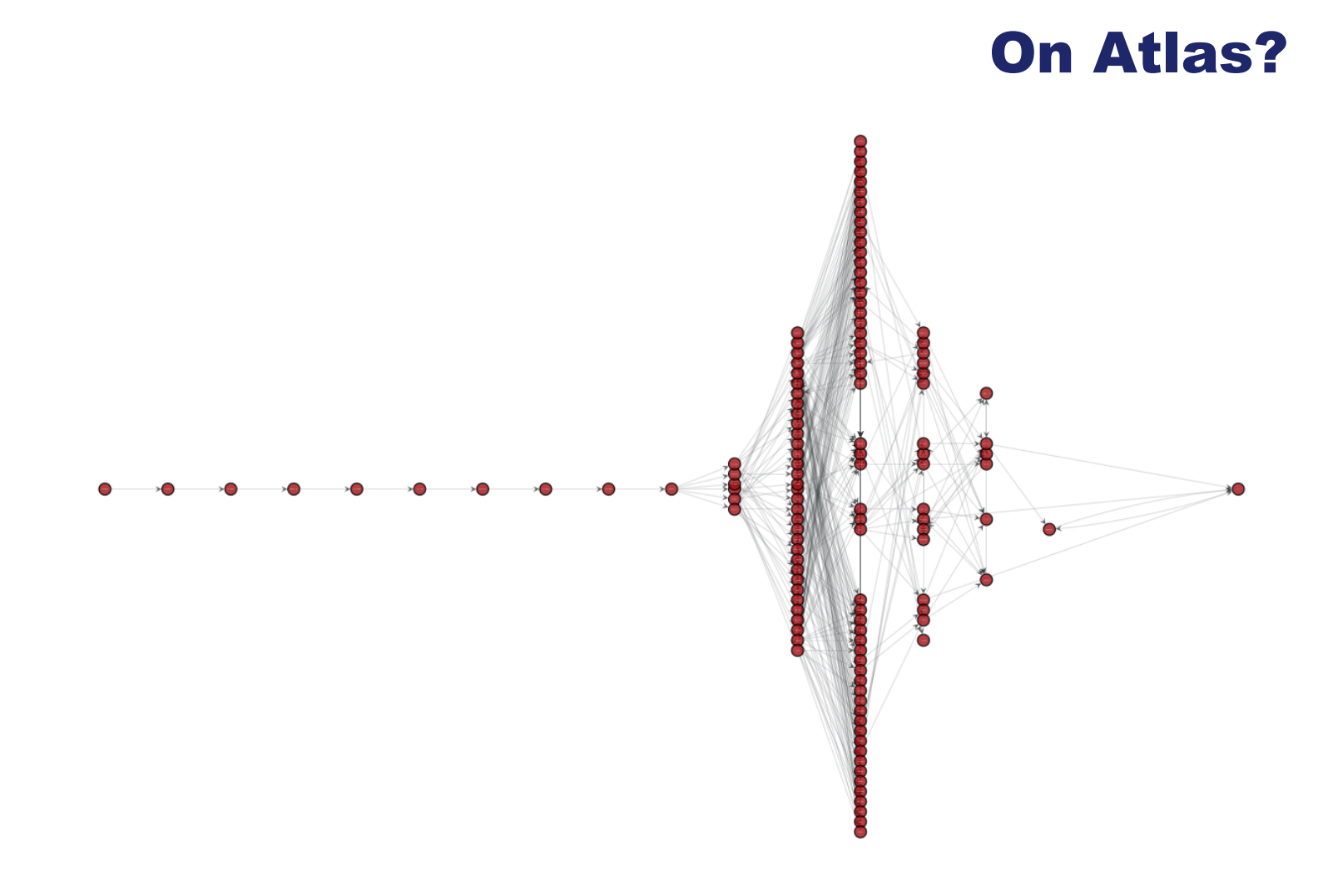

#### 34

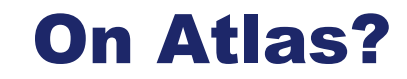

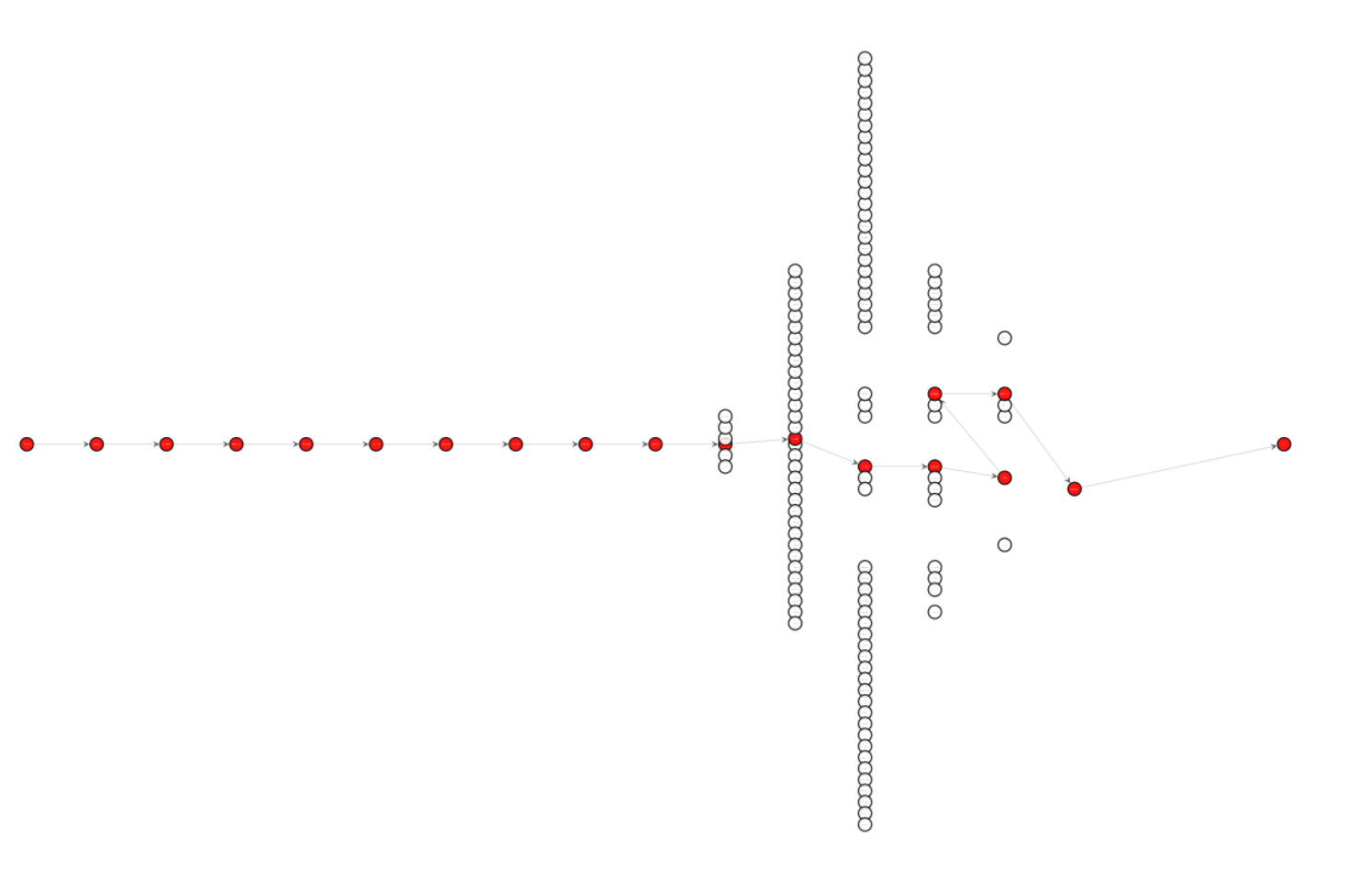

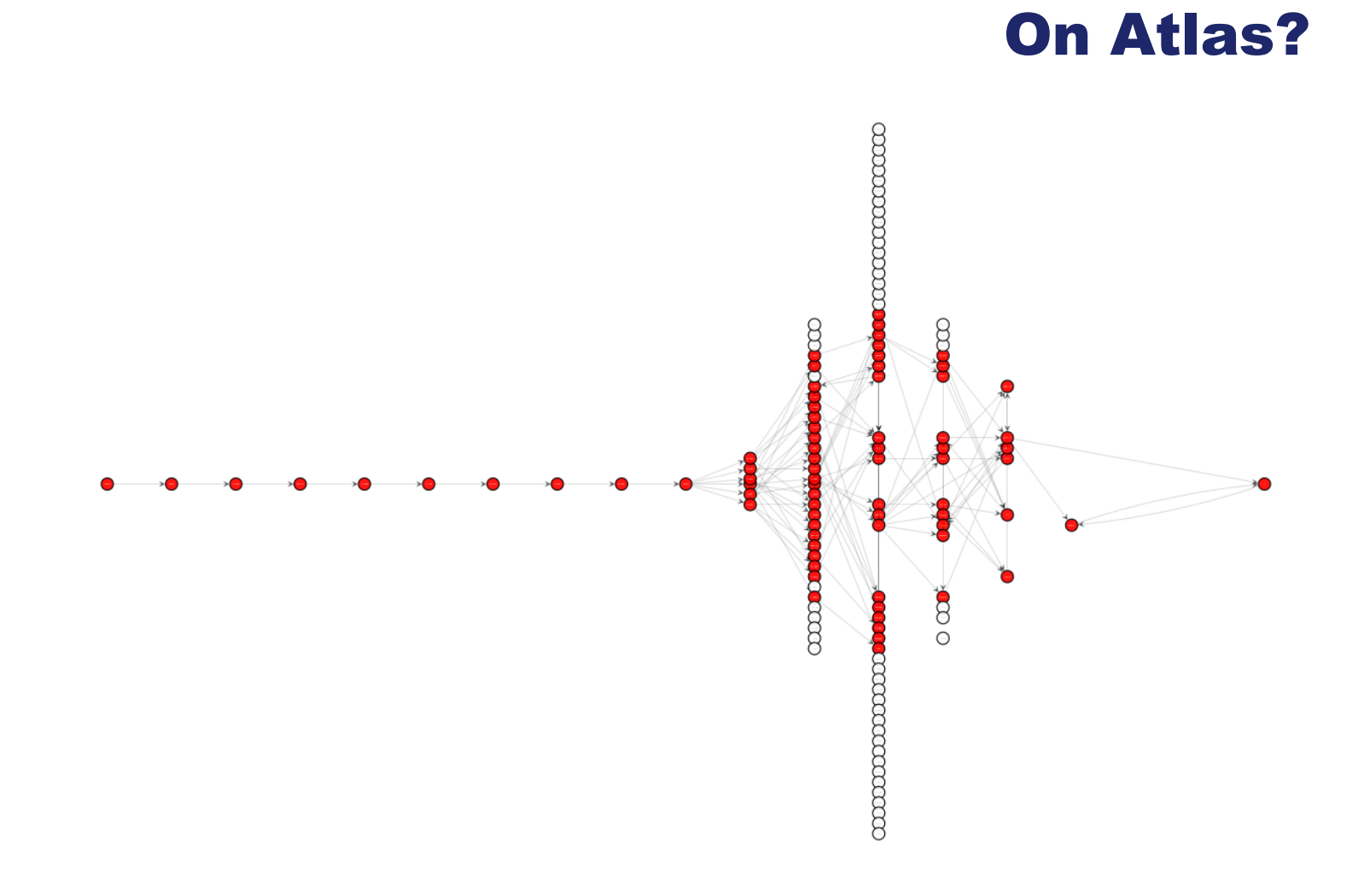

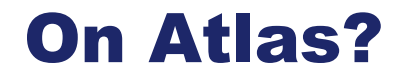

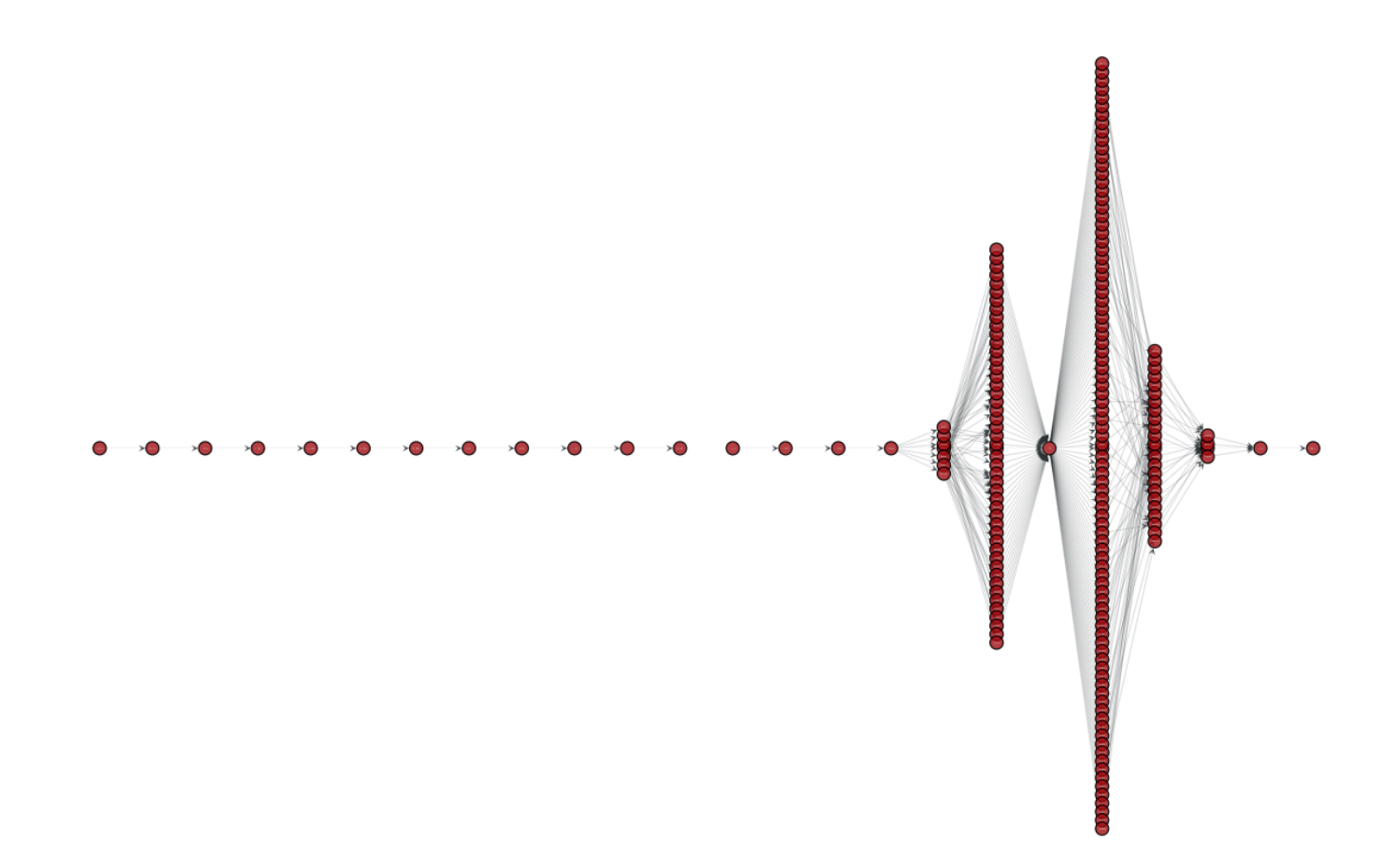

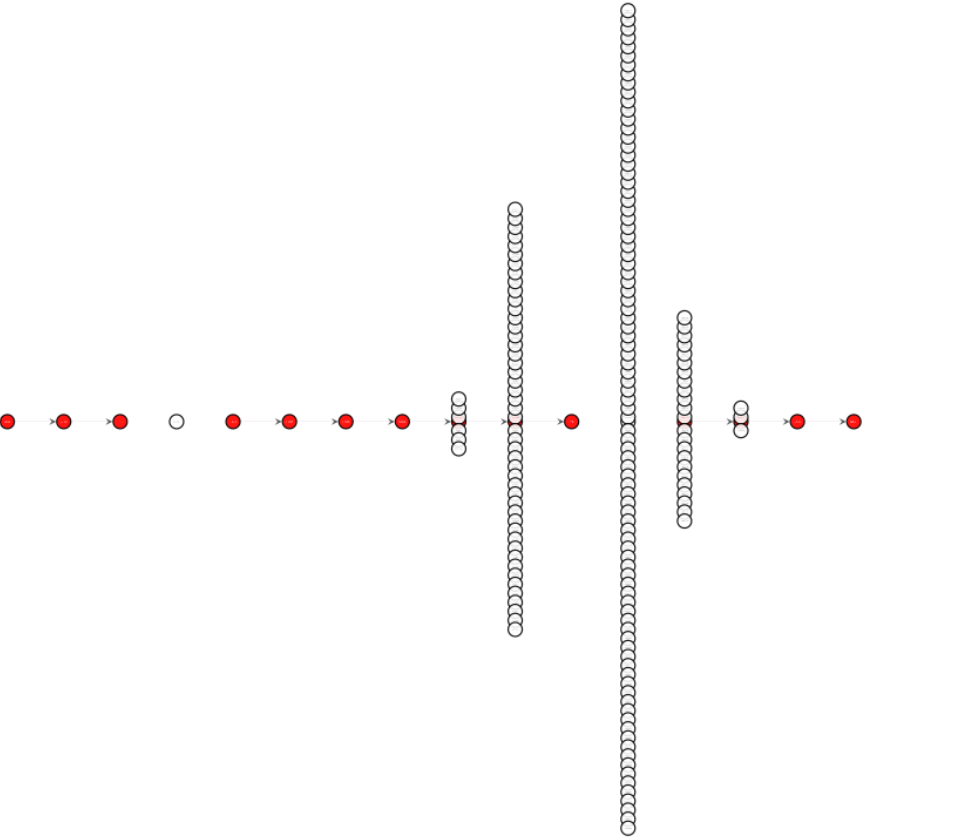

 $\overline{\phantom{a}}$ 

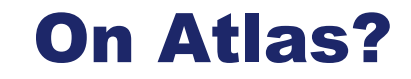

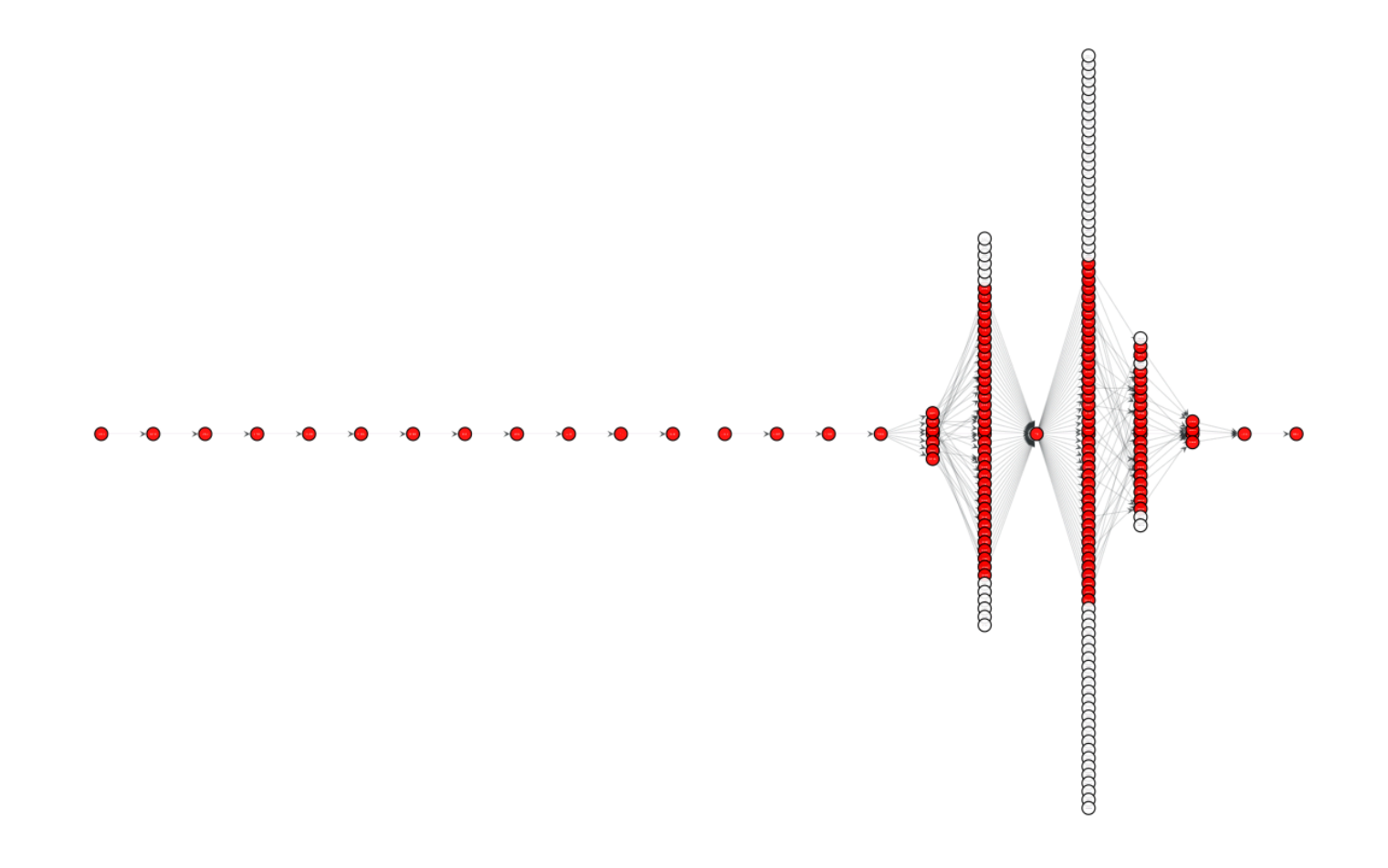

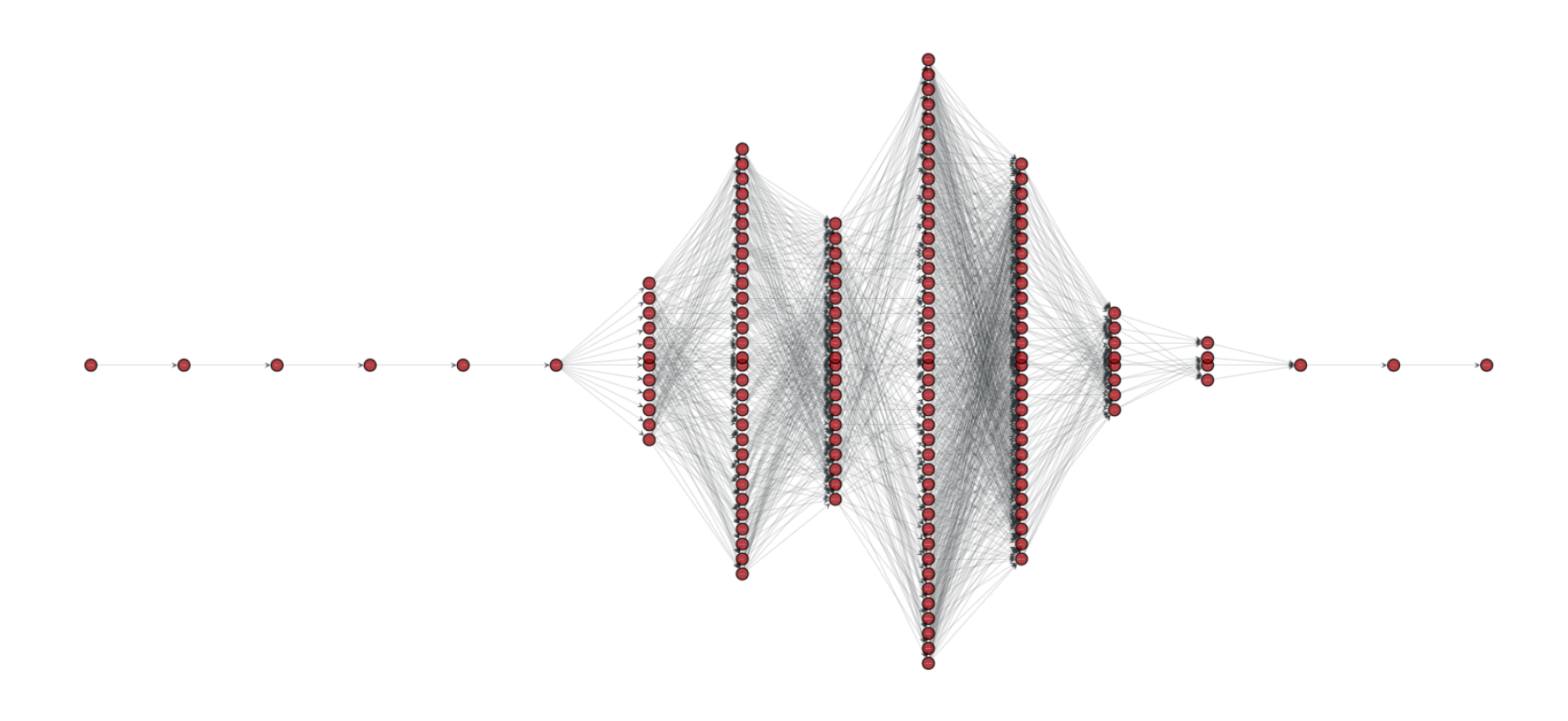

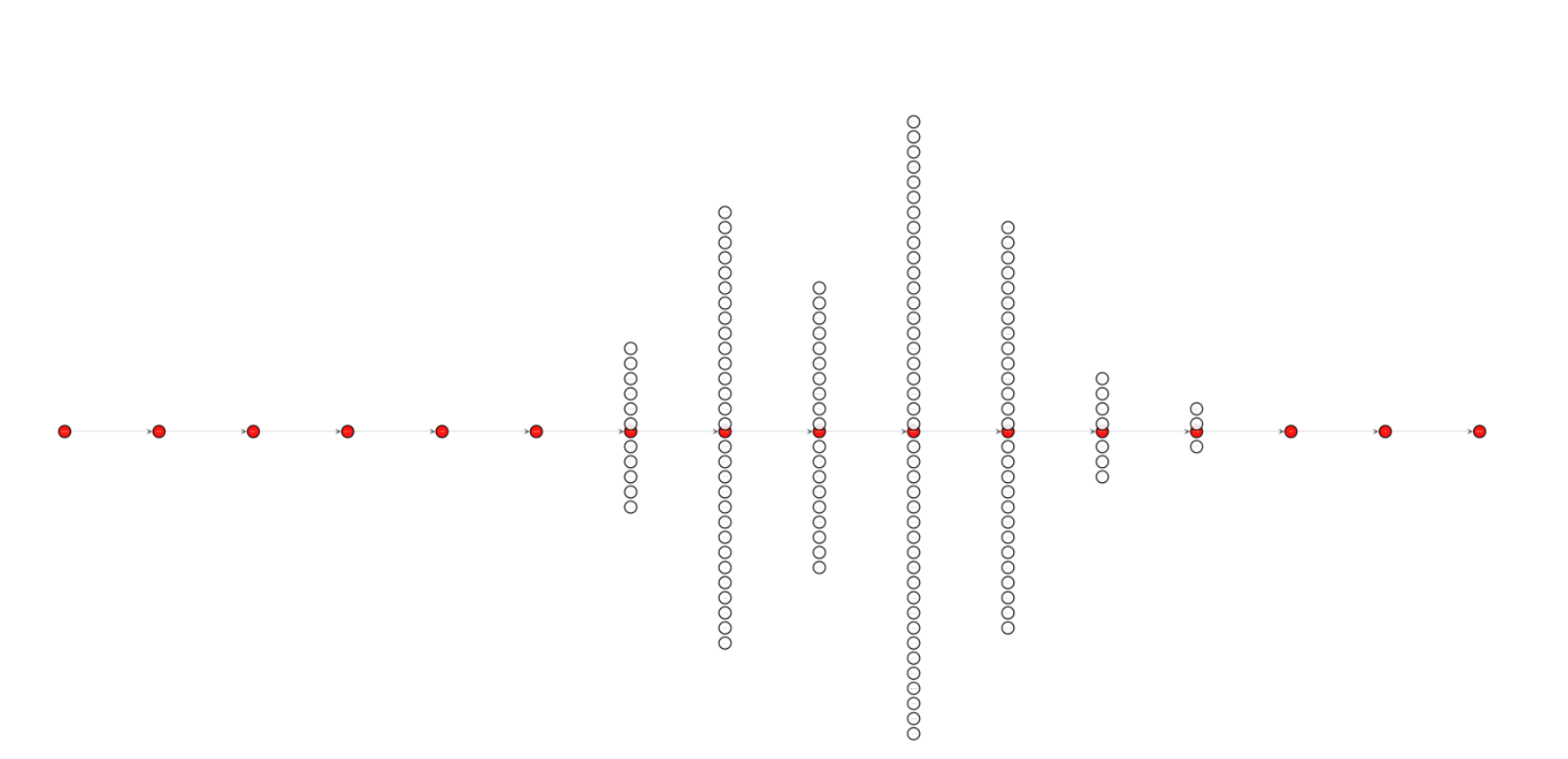

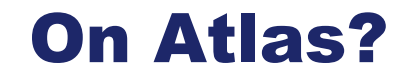

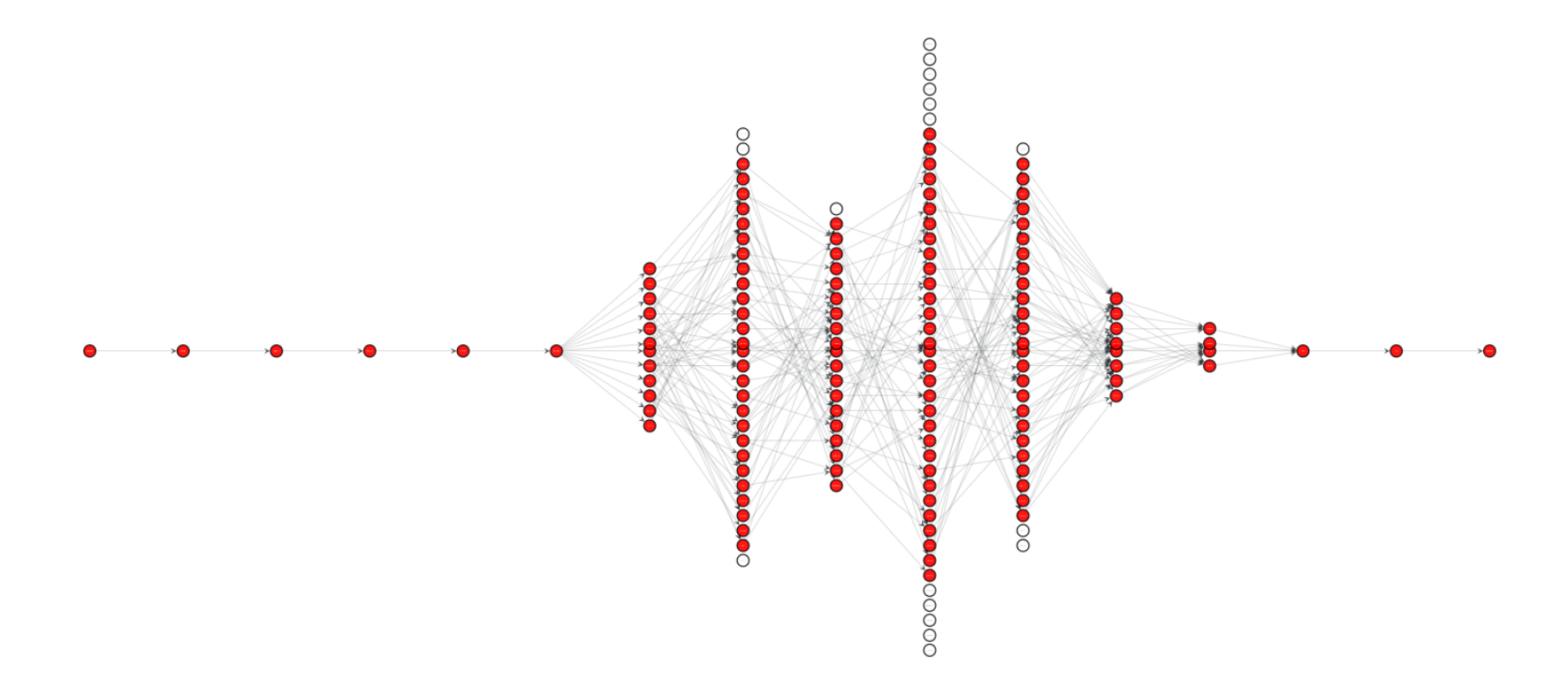

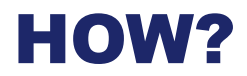

- Respect resource constraints
- Do not swamp home DSL
- Open question of NAT recrafting packets?

# Interesting for the community?

Want to test the tool?

### https://gitlab.planet-lab.eu/cartography/

#### **MERCI**

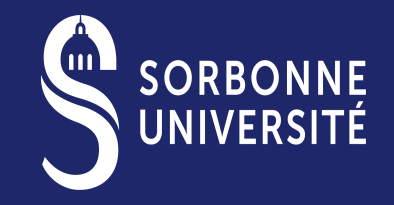

SORBONNE-UNIVERSITE.FR